# Lens Design **OPTI 517**

College of Optical Sciences University of Arizona

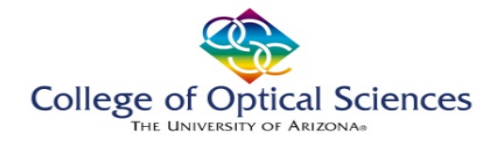

**Overview** 

# **MULTI-CONFIGURATION SYSTEMS**

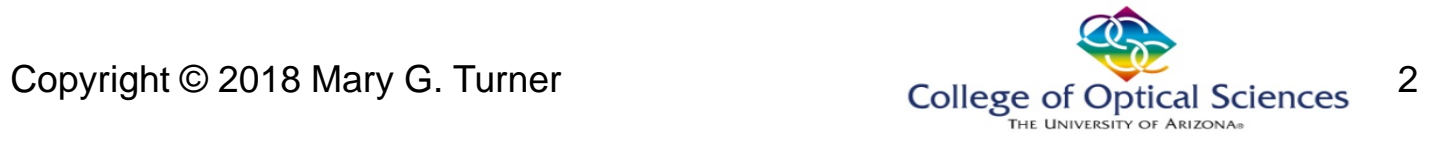

# What is a multi-configuration system?

- Any optical system which has more than one way for the light to travel from object to image
- The Multi-Configuration Editor (MCE) is used to specify the differences between the different modes
- Any system or surface property can be "switched" via the MCE, including:
	- Aperture size, type
	- Material
	- Fields, wavelengths
	- Thickness (including object)

# Some types of MC systems

- Some applications requiring use of MCs include:
	- Zoom lenses
		- Position of elements varies
	- Athermalized lenses
		- Temperature and pressure varies
	- Multiple-path systems
		- Lenslet arrays
		- Interferometers
		- Beam splitters

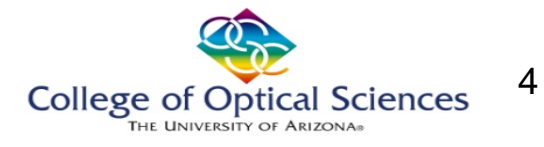

# Some types of MC systems

- … as well as:
	- Scanning systems
		- Polygon scanners
		- F-θ scan lenses
	- Switchable component systems
		- Discrete zooms
		- Combination optics such as objective-eye lens pairs
	- Complex materials
		- Birefringent prisms

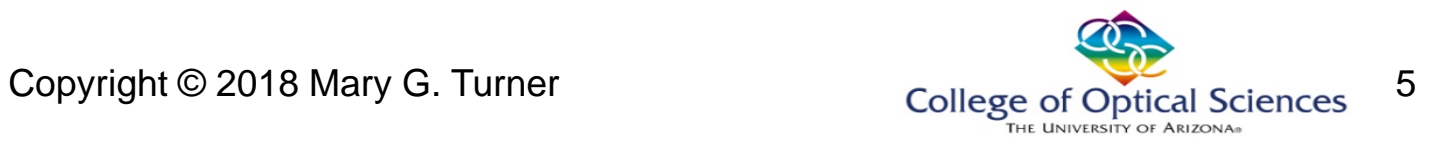

# Limitations to MC

- Zemax is still sequential:
	- Each configuration represents a separate, independent sequential path
	- A separate MF is needed for each path to be optimized
		- Configurations can have relative weighting
		- Be "ignored" during optimization

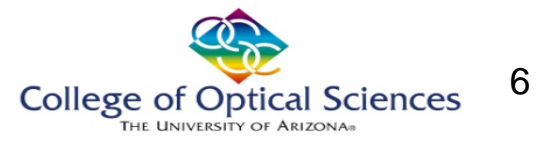

# MC systems

• What appears to be a multi-path system is actually independent designs, occupying some common space:

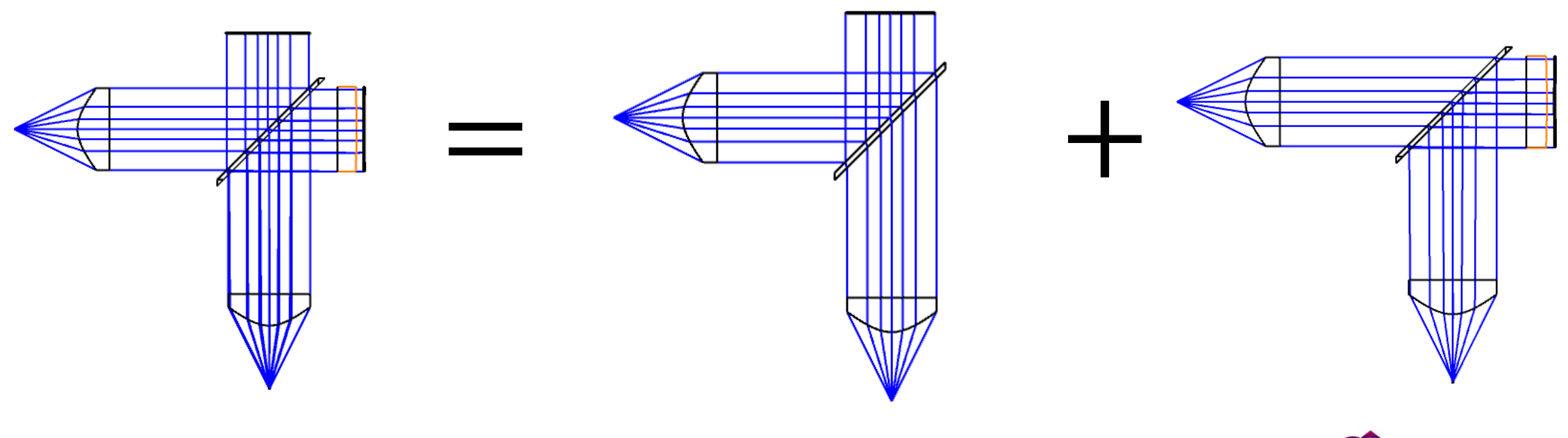

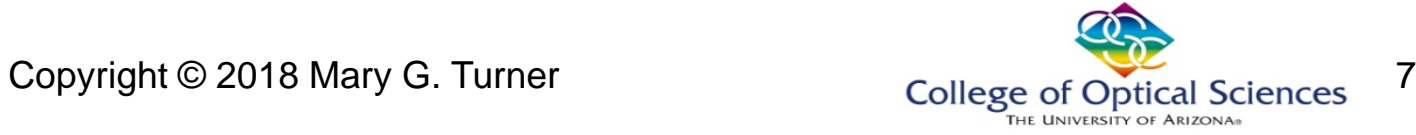

### **ZOOM LENSES**

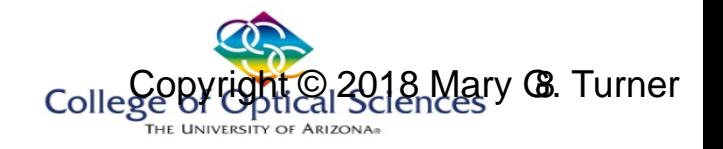

### Zoom lenses

• A single optical system that can be adjusted for many focal lengths

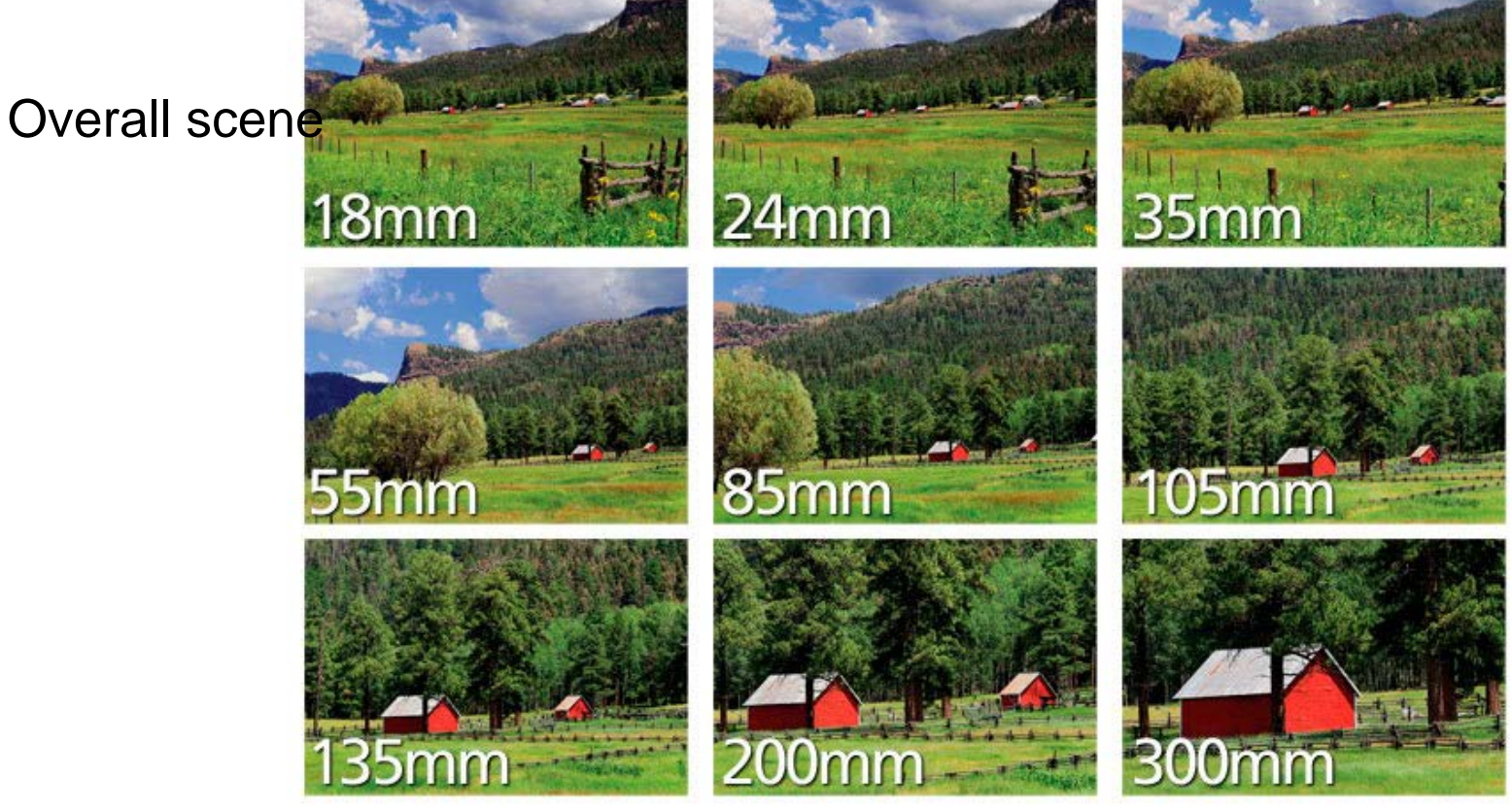

http://blog.vidaao.com/wpcontent/uploads/different-focallengths.png

Minute details

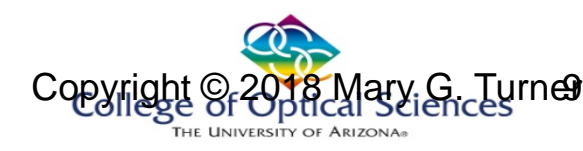

# Zoom lens design

- Zoom lenses are a very common (almost the predominant) design task
- Most lenses are designed based on zoom/MC techniques – Not just FL, maybe conjugate distances, or other requirements
- Changing focal length also changes the field of view
- For constant aperture, F/# also changes
- Image distance "fixed"
	- Some shift may be built in (special cases)
	- $-$  Varifocal

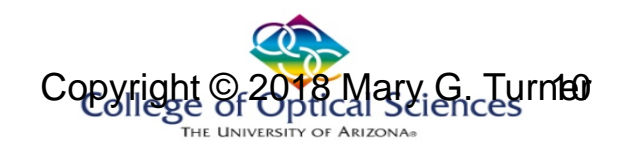

# Zoom lens design

- A zoom lens is a system that can be used over a (usually) continuous range of focal lengths
	- The design process evaluates a limited number of fixed focal lengths over the defined range
	- At a minimum, short, midrange and long focal lengths
	- Each focal length is represented as a separate configuration in the **MCE**
- The MCE must be populated with all parameters that can differ between configurations
	- Thickness', also field of view, aperture, and possibly others

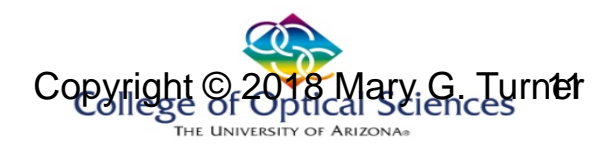

# How does it work?

- Start with the lens power equation:  $\emptyset =$  $\varphi_1 + \varphi_2 - \varphi_1 \varphi_2 \tau$
- The power of an optical system formed by two given lenses varies with the separation between the lenses:

$$
-F_1 = 74.34mm; F_2 = -55.88mm
$$

- $-$  t= 40mm ->  $FL=195$ mm
- $-$  t= 26mm -> FL=550mm
- $-$  t= 22mm ->  $FL=1175$ mm

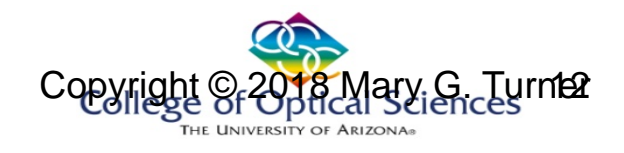

# Problem

- Not useful as a "camera" lens
	- Useful to understand the process

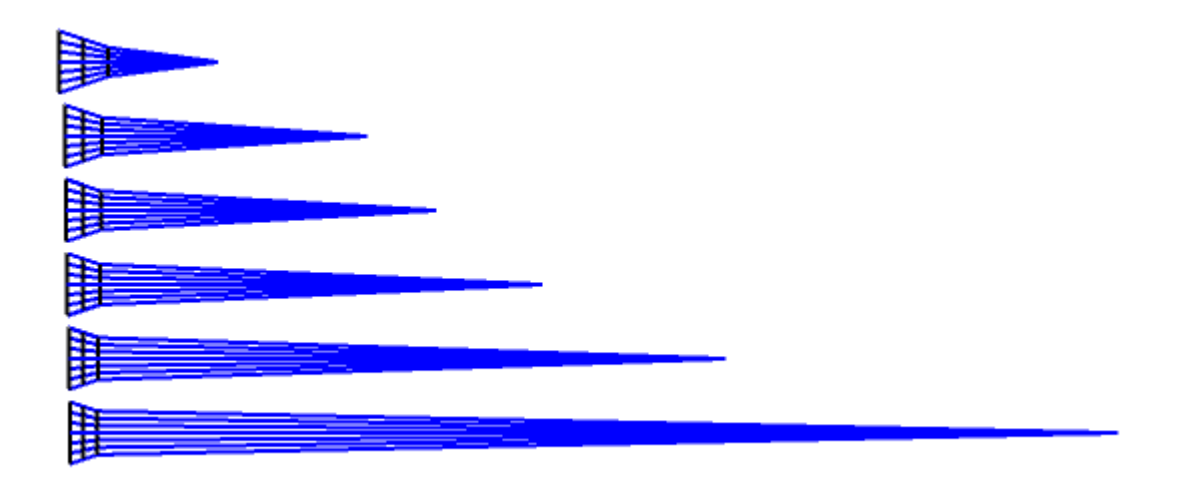

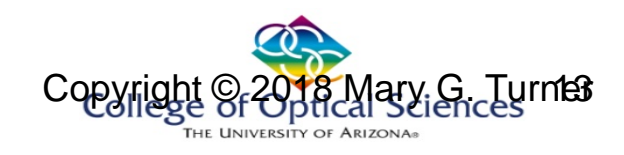

### Zemax Sample

• With only 1 movement, common focus cannot be achieved

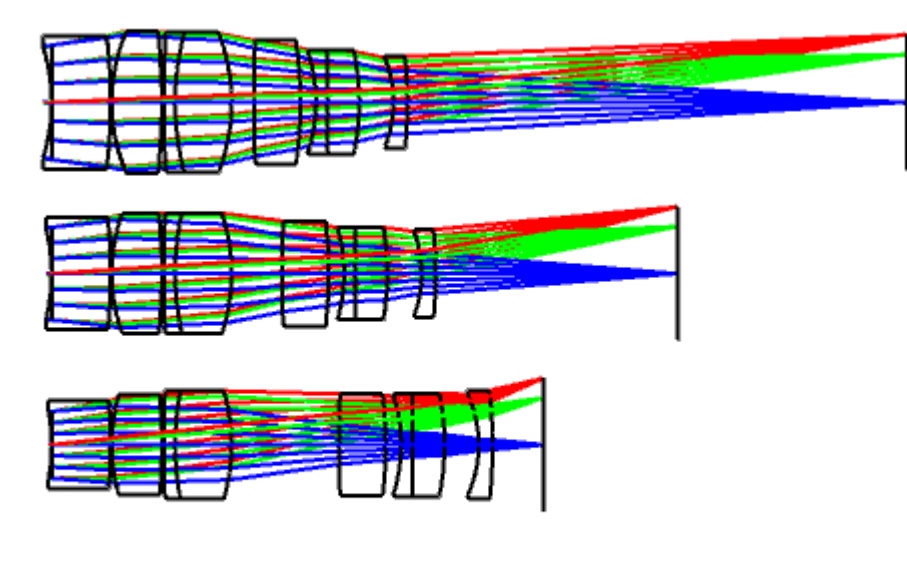

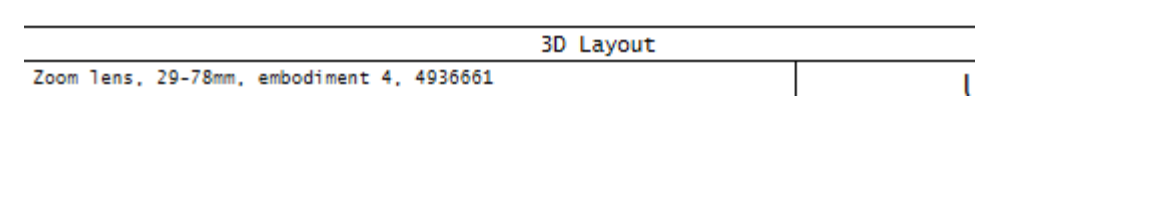

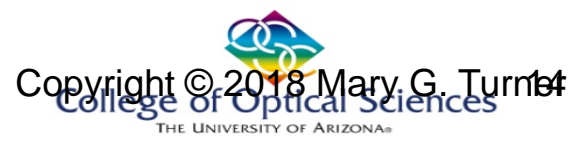

# Adding a moving group

- Good news: constant length
- Bad news: your mechanical designer might not be your  $f_{\text{min}}$

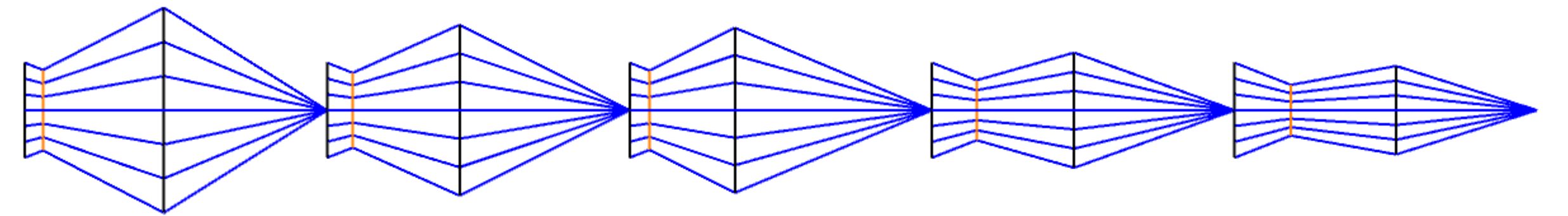

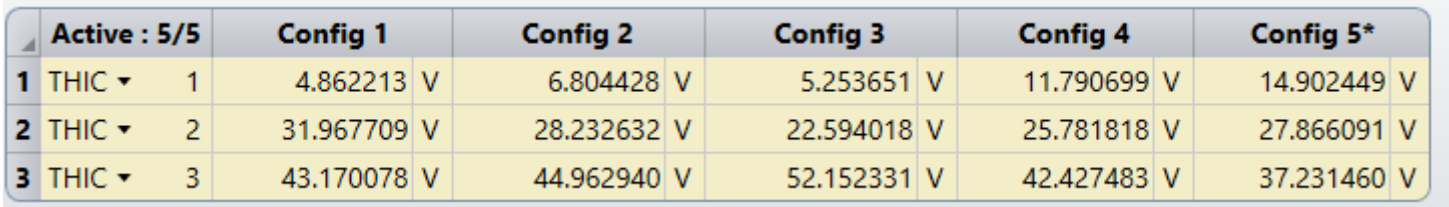

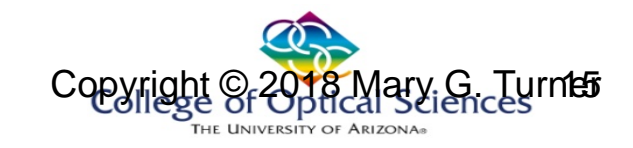

### 2-group movement

• Better movement

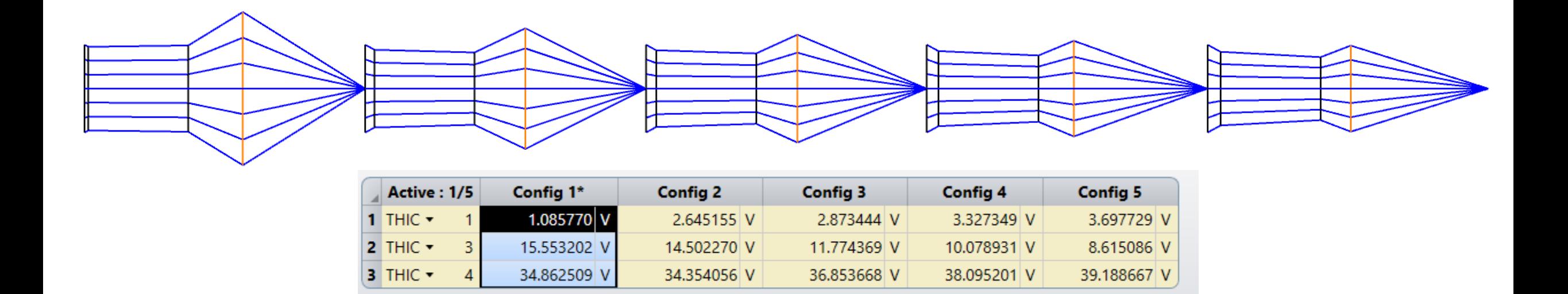

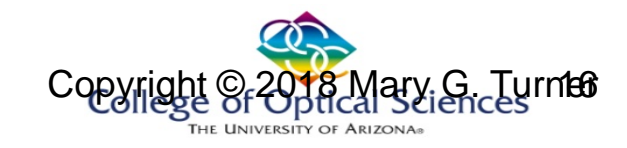

**Properties** 

### **ZOOM LENSES**

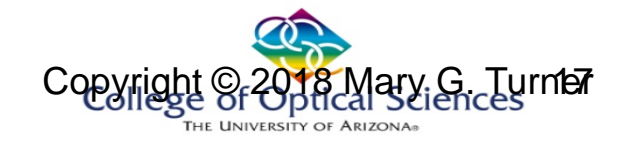

# Zoom lens properties

- Spacing between groups of optical elements change
	- Usually optics remain the same
		- "Discrete" zooms not covered here
- At least one spacing must change, usually 2-4
- Optimization is performed over all the configurations simultaneously
- More complexity to the designs
	- More components
	- Often aspherics (molded)
	- Spacings must be properly constrained (mechanical must be possible)

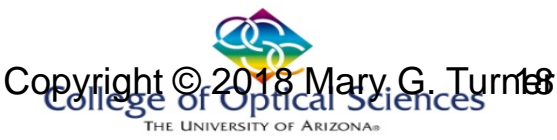

# Design process

- Two basic design techniques used
	- Start with paraxial lenses to determine powers, spacings
		- Move to thin lenses
			- Determine number of moveable groups
	- Do a literature or patent search to get a starting point design
		- Basic ideas as to components, groups, materials
		- Don't copy a patented deign
	- Most often, use a combination

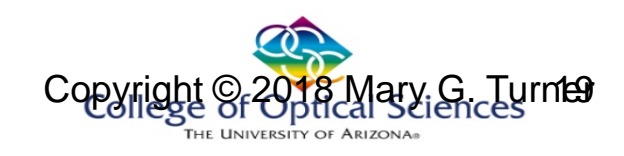

# Zoom groups

- Zoom lens groups (Front to back)
	- Focusing group
		- Provides necessary focus by shifting forward or backward
	- Variator group
		- Varies the magnification of the focusing group
		- Performs most of the focal length change
	- Compensator group
		- Maintains correct focus as lens as focal length changes
		- Moves in conjunction with, but less than, the variator
	- Master group
		- Correction of field aberrations

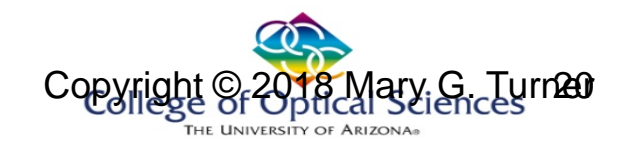

### Mechanical considerations

• It is often necessary to enforce proper relationships so cams smoothly vary with focal length

http://www.overgaard.dk/thorstenoverga ardcom\_copyrighted\_graphics/442- 018.001-000\_Sectioned-by-andre-dewinter-640w.jpg

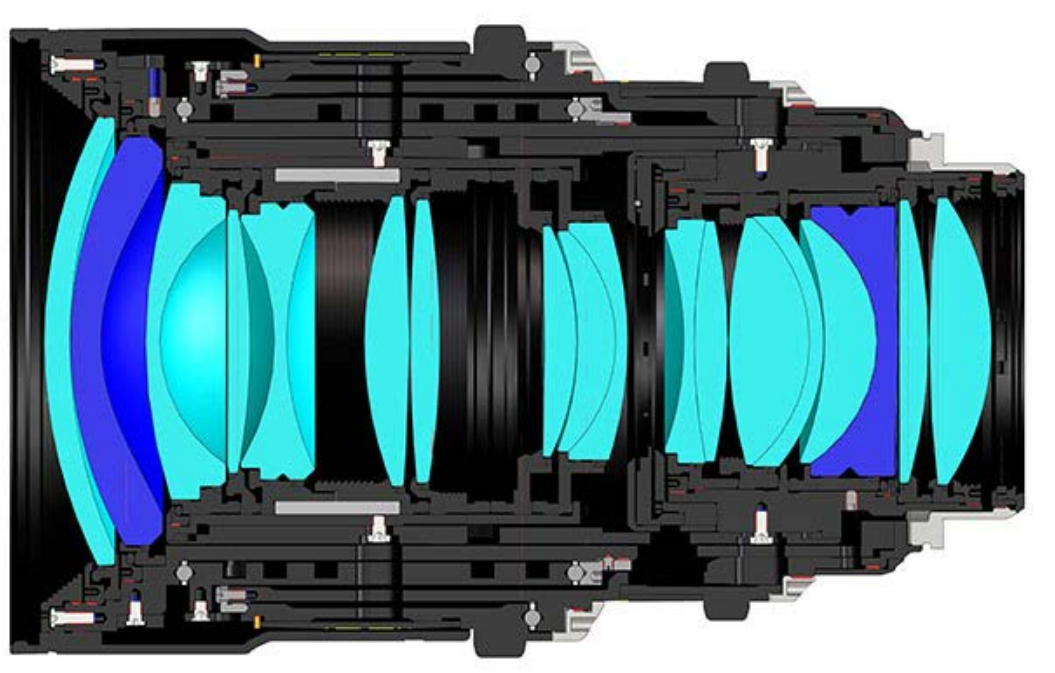

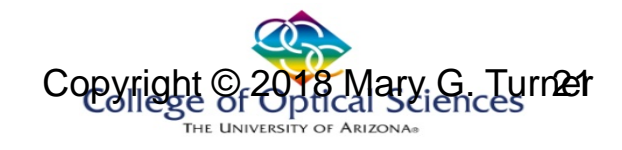

Design layout: paraxial

### **ZOOM LENSES**

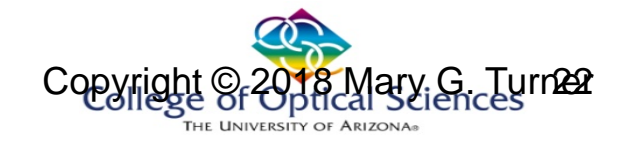

# In Zemax: Paraxial

- Define a single FL system
	- Perform some level of optimization
		- How rigorous will depend
			- Design form, your personal approaches, etc
	- Open the MCE
		- Add the minimum number of changeable parameters
			- Usually thickness, maybe aperture, field
			- Don't add "everything" just because there is a button
	- In MFE
		- Add appropriate boundary constraints
		- Generate the "default" MF: separate entries for each configuration are a generated

# Setting up a preliminary design

- Use paraxial lenses
	- Separate lens for each group
	- Use your PRTE spreadsheet to get an idea
- Set up 3-4 configurations over focal length range
	- More can help smooth things out
	- Will take more time
		- Increase only as required
- Optimize to get correct FLs
	- Check range of shifts: Monotonic?

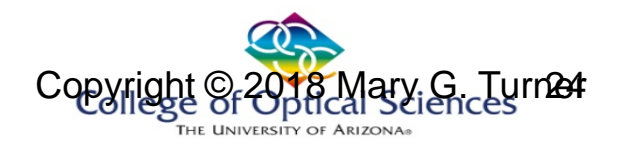

# Real design

- Start by replacing the paraxial lenses with equivalent singlets
	- One option:
		- One wavelength, one material, on-axis field
	- For fast systems  $(F# < -2.8 3)$ 
		- Start with a slower system
	- Optimize curvatures and spacings
	- Add additional elements
		- Replace singlets with doublets
		- Use aspheres (which may be replaced with doublets later)
	- Add appropriate field, aperture

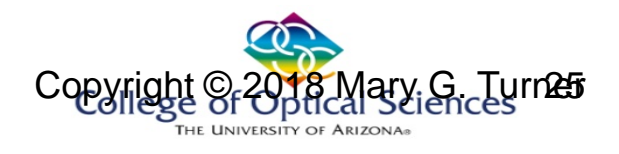

Design layout: from existing

### **ZOOM LENSES**

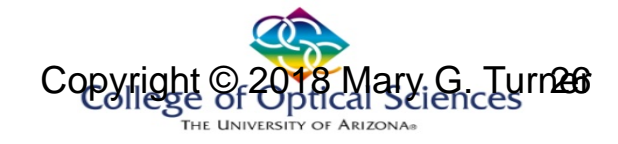

# In Zemax: From existing

- Patents, in particular, are likely missing significant information – Can usually get to traceable starting point
- Enter the prescription into LDE
- Allow spacings to change for appropriate FLs
	- Use the MCE to establish variations
	- Make sure to include operands of all parameters that are FL dependent
		- THIC for a thickness change
	- The LDE can be change to represent each configuration (CRTL-A)
		- Updated to show information for current configuration

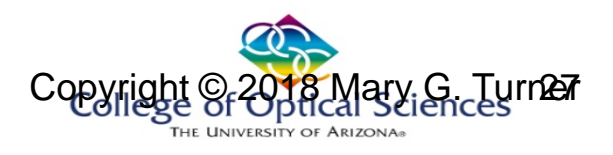

### Example

### • The Samples directory is always a

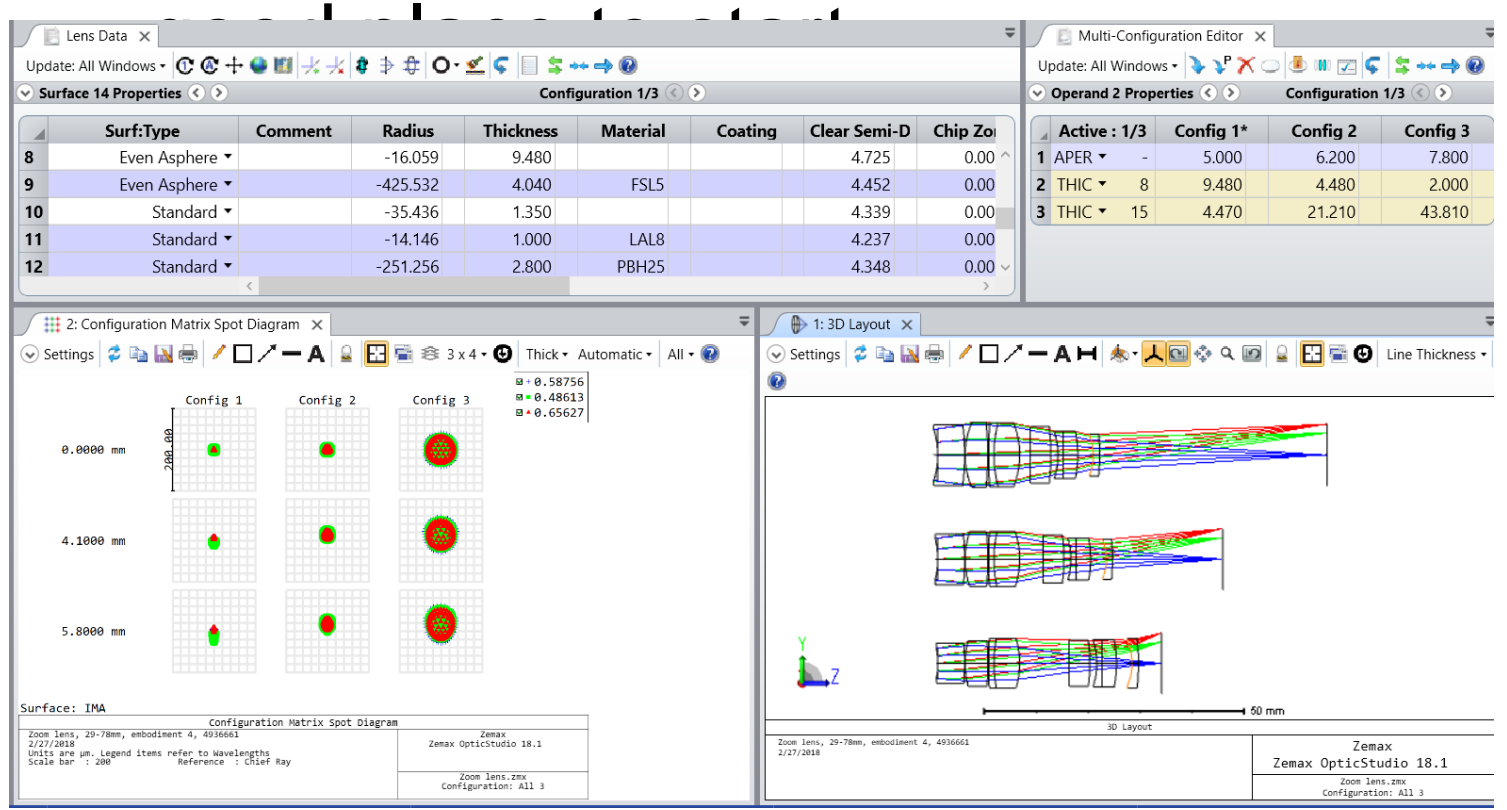

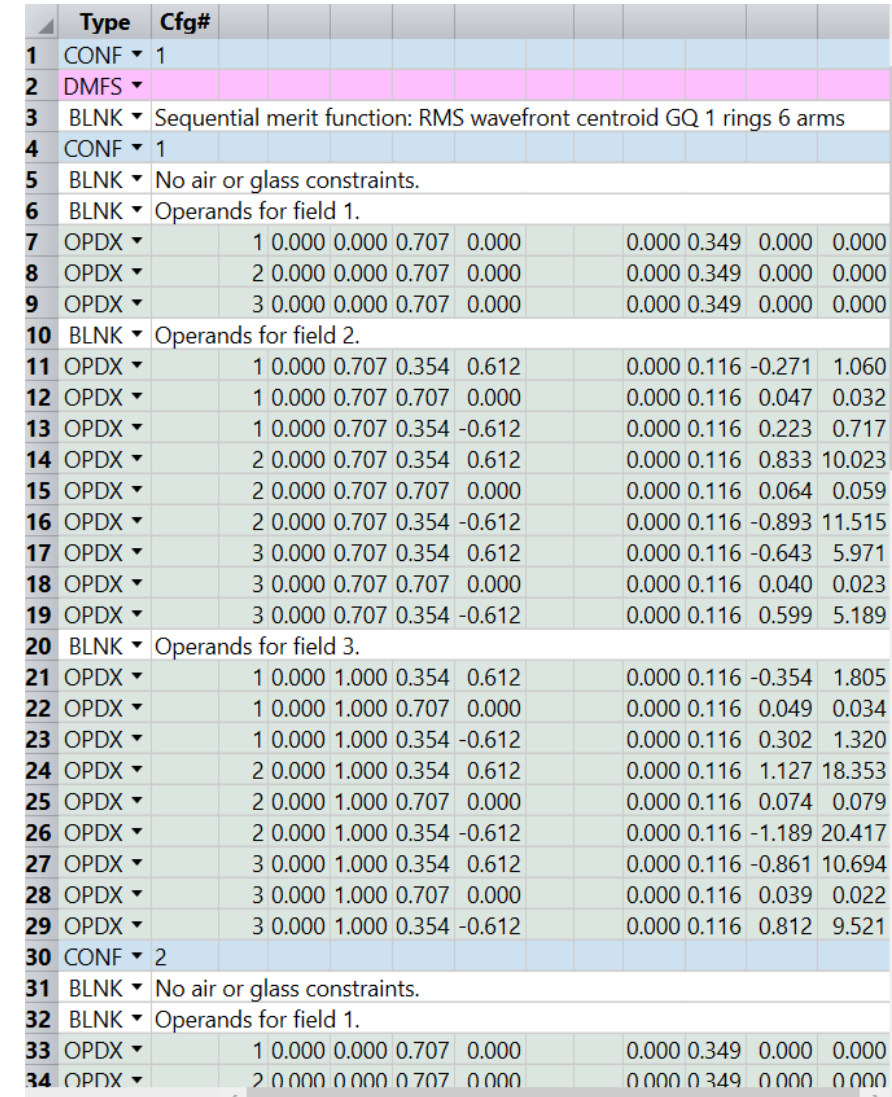

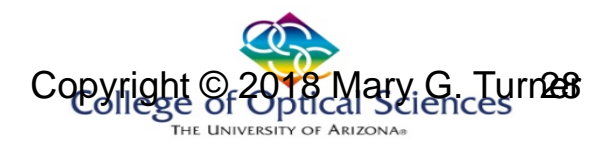

# Setting up the MFE

- The MFE must contain constraints and targets for each configuration
	- Use "Maximum" solve on semi-diameter, one set of "overall" boundary constraints
- For each configuration:
	- EFFL constraint
	- Boundary constraints for MC parameters
	- "Default" MF
		- Usually the same for all configurations
		- Automatically generated by Wizard

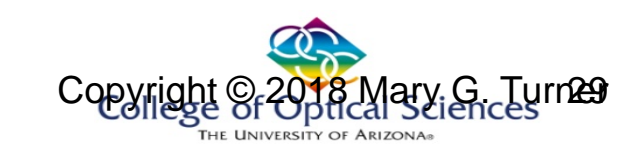

# CONF

- The CONF n operand indicates the configuration all following operands apply to configuration n – Until next CONF n is encountered
- Zemax reloads system each time CONF n is issued – A bit of overhead, BUT
- HIGHLY RECOMMENDED technique:
- Put CONF operands up top for the specifically added items in each configuration
- Then below have separate CONF operands for sets of standard MF entries

# MFE for MC Design

• Assemble the MF so constraints violations are readily seen

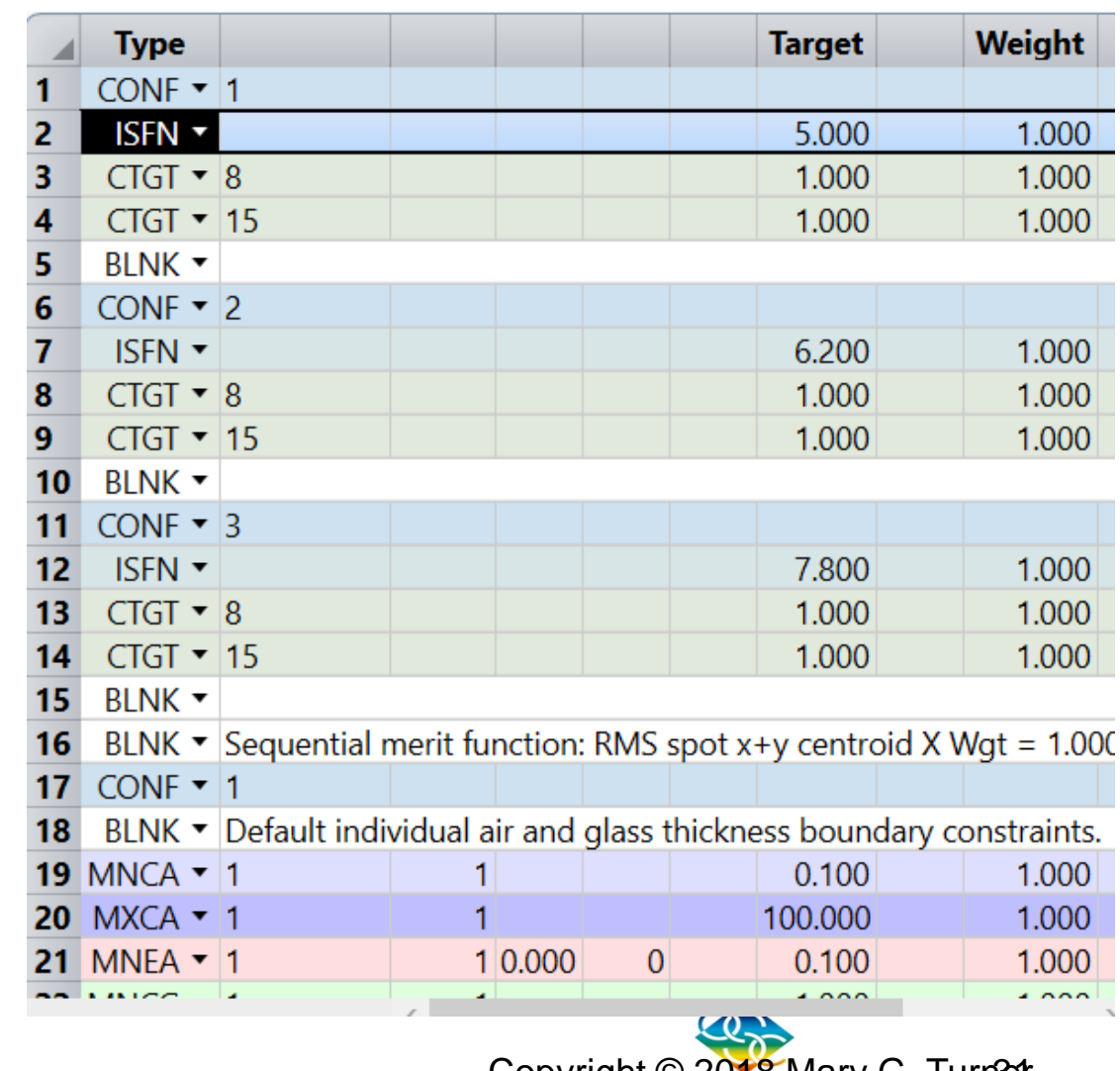

**Copyright Copyright Copyright Copyright Copyright Copyright Copyright Copyright Copyright Copyright Copyright Copyright Copyright Copyright Copyright Copyright Copyright Copyright Copyright Copyright Copyright Copyright C THE LINIVERSITY OF ARIZONA** 

# Zoom lens design: finishing steps

- Verify that groups do not collide at intermediate positions
- Verify finite-conjugate performance and group movements
- Examine performance trade-offs versus
	- total length (track)
	- back focus
- Check vignetting
- Examine the effect of reversing flint/crown ordering
- Complete tolerance analysis

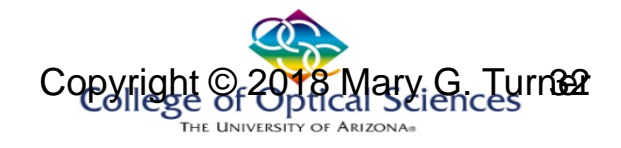

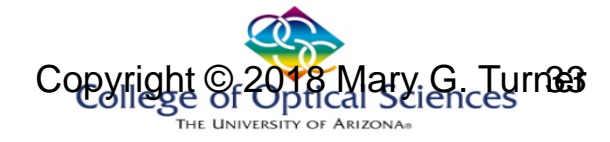

# **ZOOM SYSTEMS**

Increasing complexity

# One-lens zoom: thin lens concept

- It is "possible" varying the focal length of a single lens
	- Current technology uses a liquid lens
	- Liquid crystal approach has been proposed
- Consider a lens changing focal length from 25 to 50mm
	- FOV decreases
	- Lens shifts
	- Image distance increases

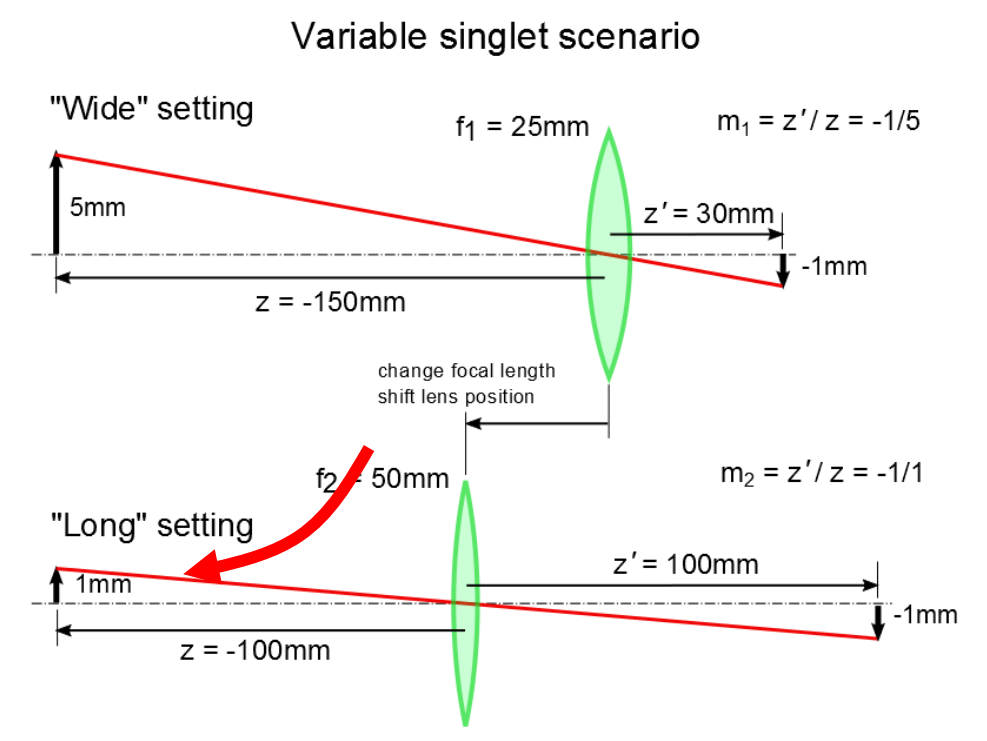

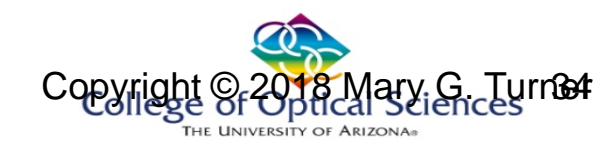

# Liquid lens

• Available, but limited

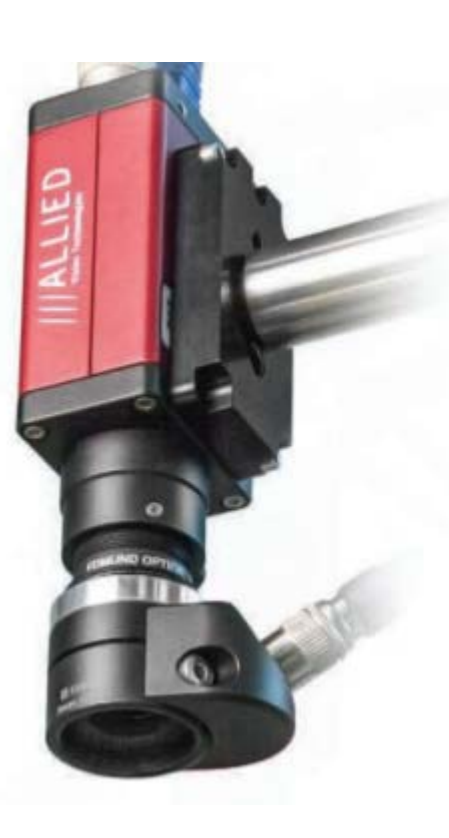

#### **AUGMENTING YOUR MACHINE VISION SYSTEM WITH LIQUID LENSES**

Attaching a liquid lens to existing fixed focal lenses can be useful in applications that require a large depth of field. The liquid lens will allow you to electronically focus throughout the focus range of the lens. Having the ability to focus both up close and out to infinity in milliseconds can be very useful in applications such as package sorting, security, and barcode reading.

STEP 1: Select a Compatible Lens for Your Application **Compact Fixed** 

https://www.edmundoptics.com/resources/video/tutorials/u nderstanding-liquid-lens-technology/

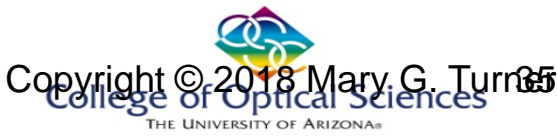

# Self-adjustable eyeglasses

- Rubber lens filled with glycerin
	- Motors adjust the shape to focus objects in field of view of the wearer

### Auto-focus eyeglasses rely on liquid lenses

ototype may be goofy-looking, you can't beat its versatility

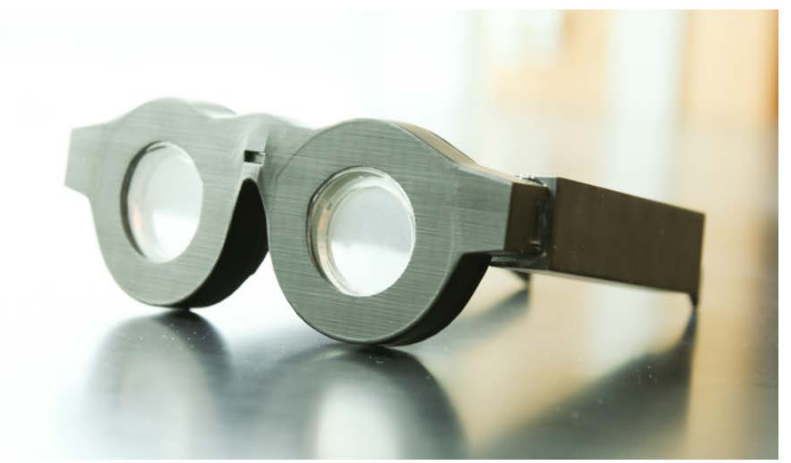

https://www.sciencenewsforstudents.org/a rticle/auto-focus-eyeglasses-rely-liquidlenses

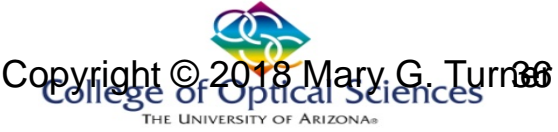

# Two group lens

• Change the FL by changing the distance between the lens (grøups) p<sub>1</sub>p<sub>2</sub>t

- Negative, positive – Reverse telephoto
- FL range: 20mm-70mm
- Spacing range: 55mm –

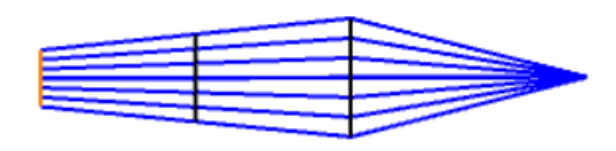

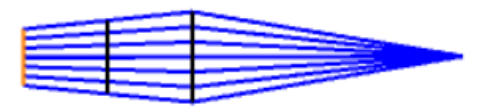

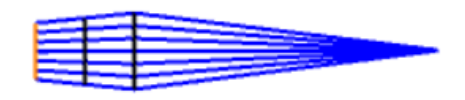

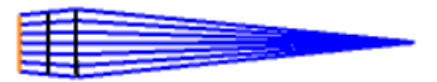

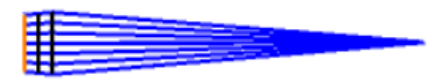

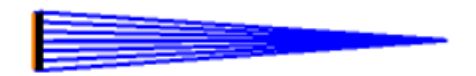

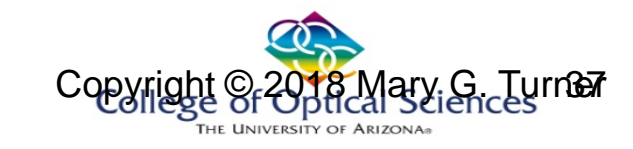

### Telephoto lens

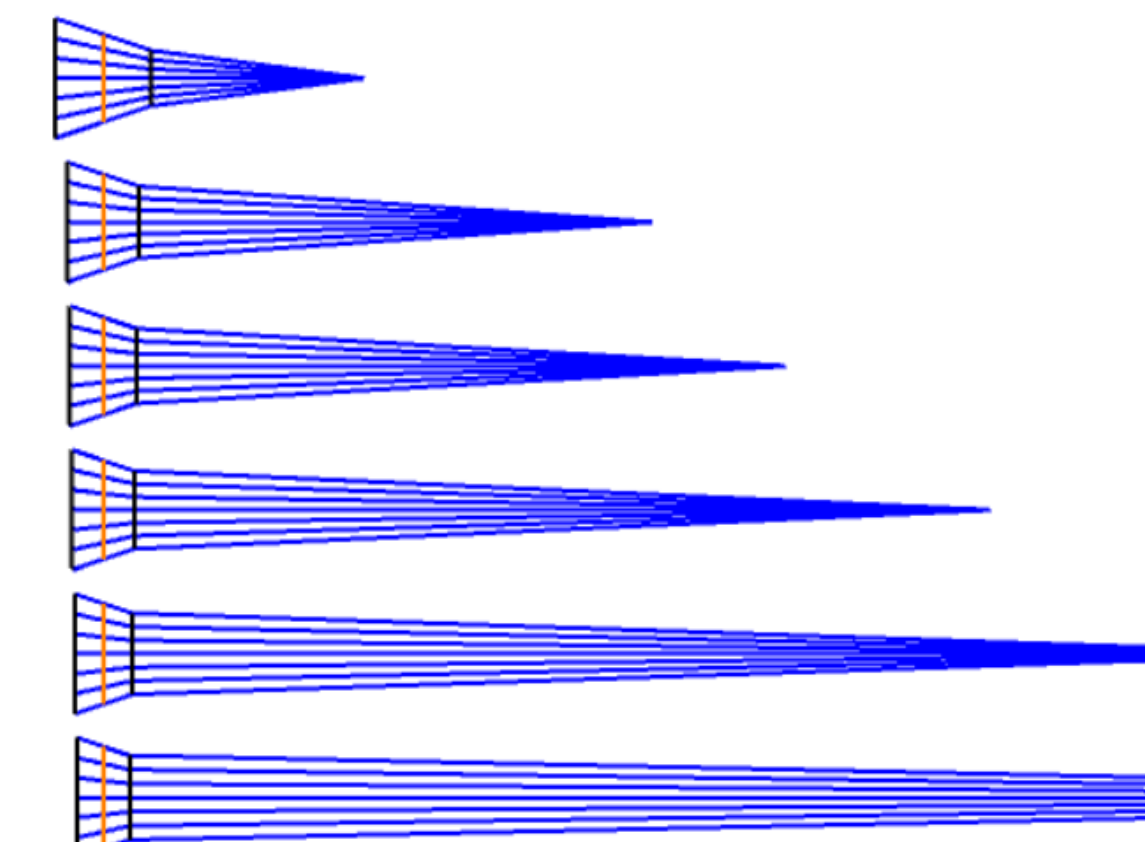

- Front lens positive FL
- Rear lens negative FL
- BFD << FL

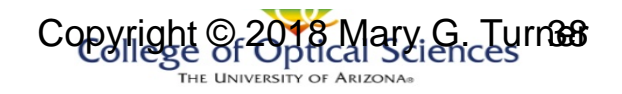

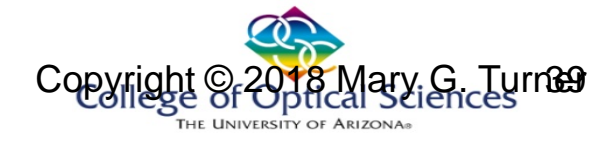

# **ZOOM SYSTEMS**

Increasing complexity

### Two lens zoom

- Typically, zoom lens requires fixed image plane
	- Elements move relative to each other
	- Move relative to image plane

$$
\phi = \phi_1 + \phi_2 - \phi_1 \phi_2 t
$$

$$
BFD = f - \frac{\varphi_1}{\varphi} t
$$

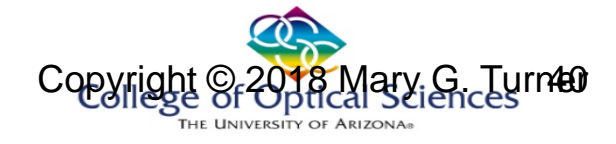

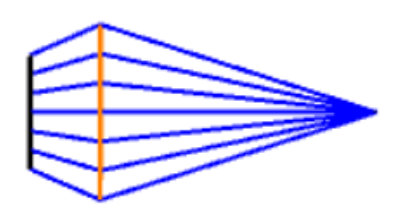

### Reverse telephoto

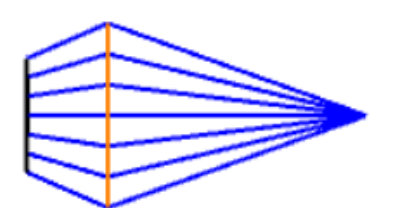

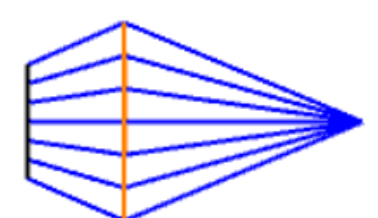

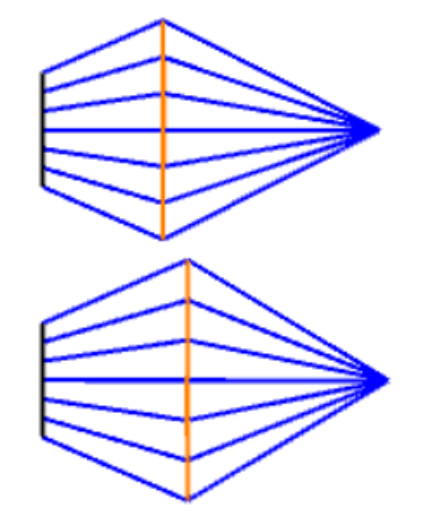

- Allowing both lenses to move allows design of a system having
	- almost com
	- (TOTR)
- BFD > FL

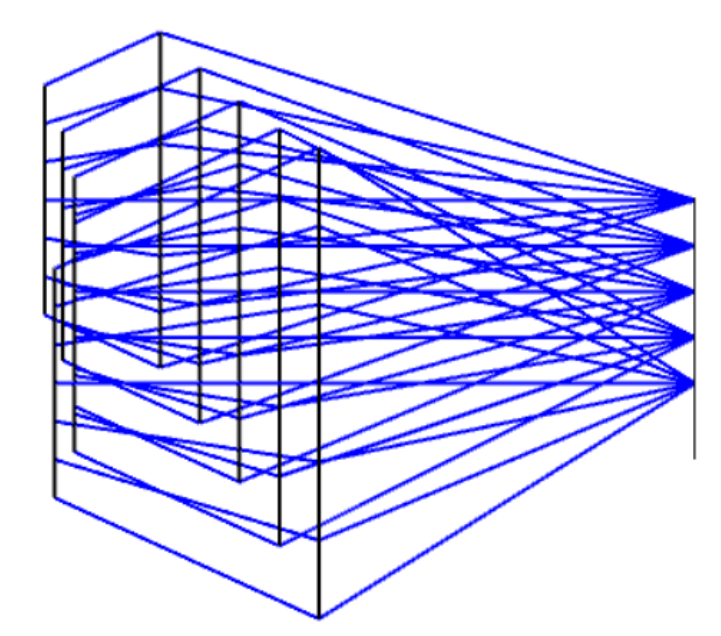

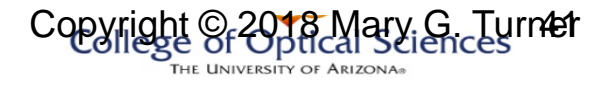

# Closer look

- Notice curve to movement of front g
- Linear movement of rear group

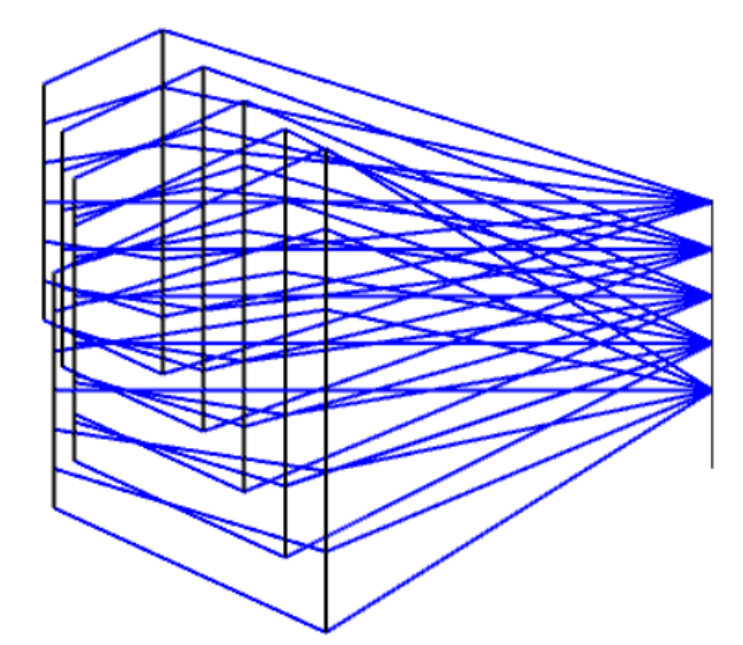

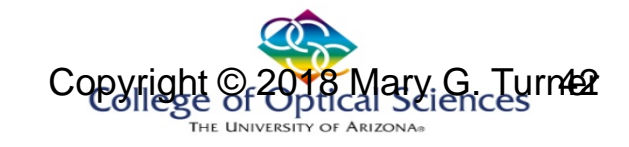

### 3-component zoom

• The next step in complexity:

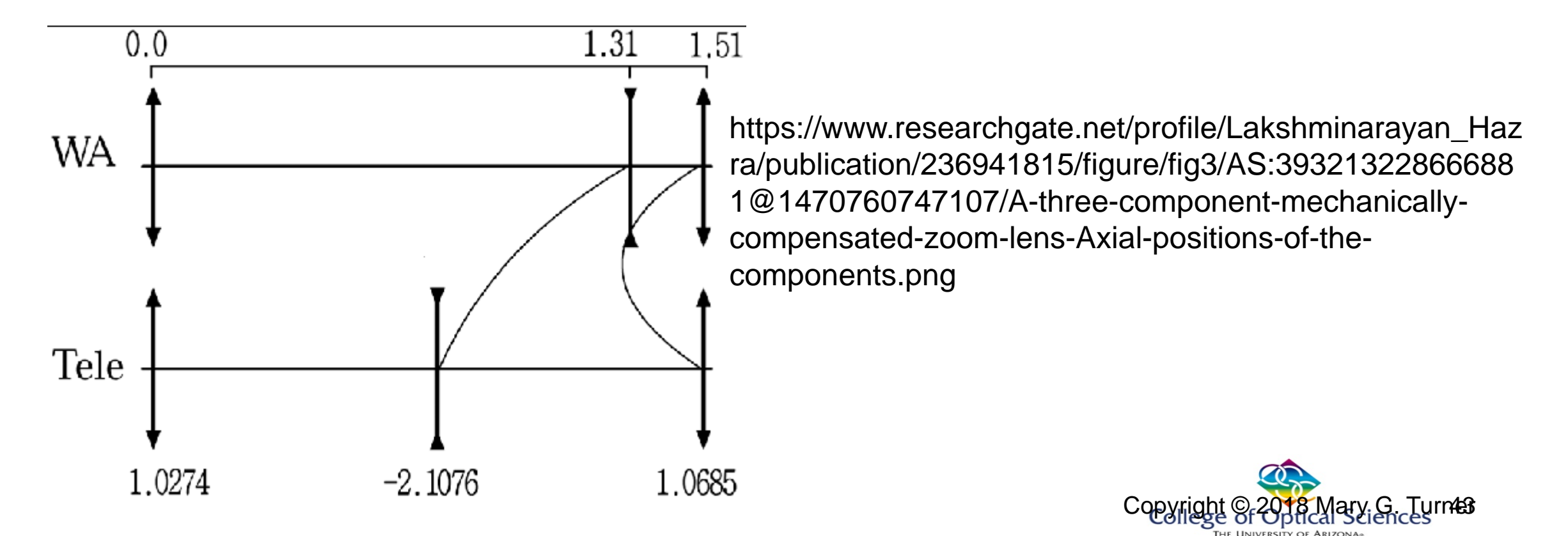

# Mechanically compensated zoom lens

• With mechanical compensation, movements of the lens are changed by means of a cam

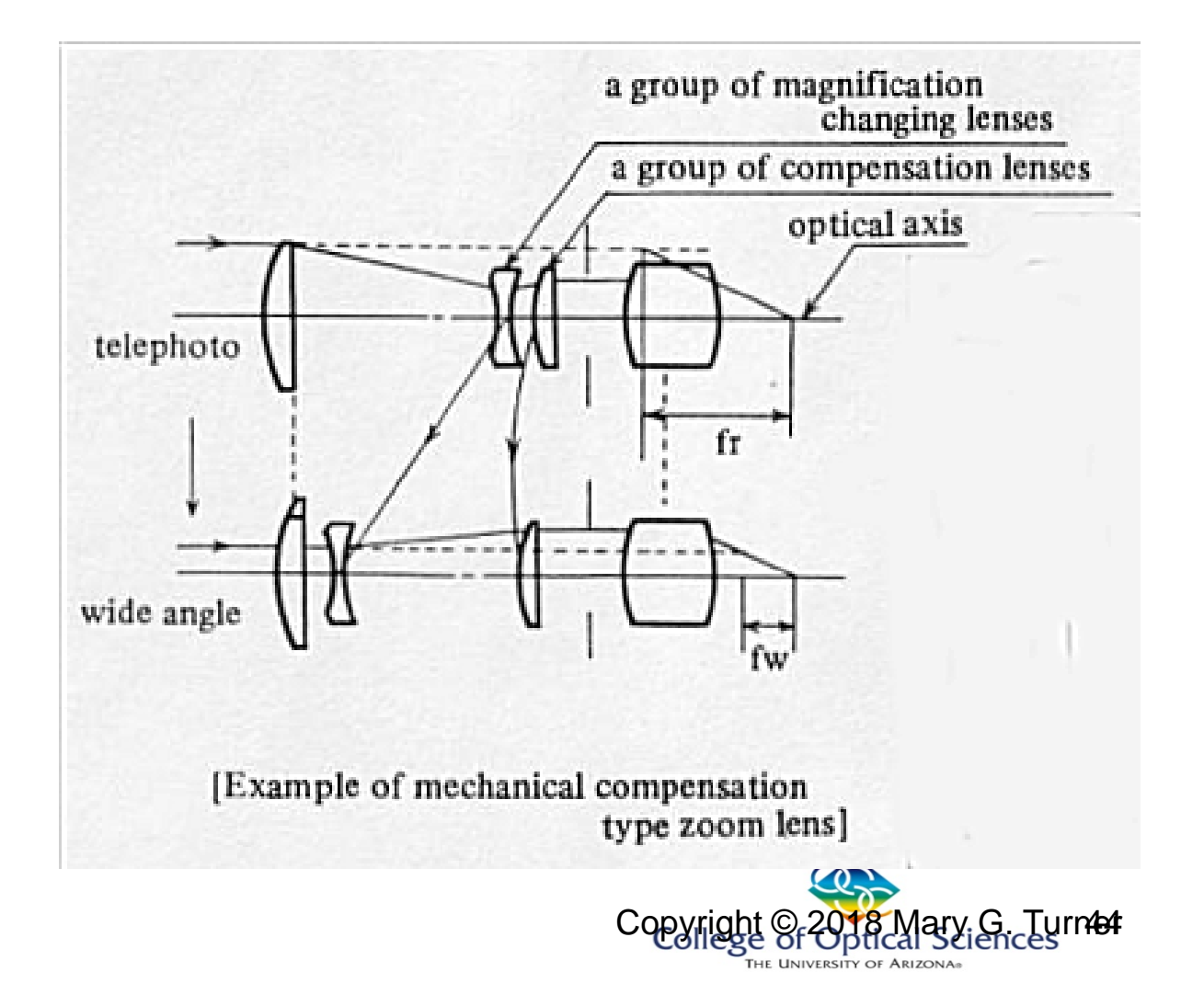

Some design form examples 3-lens

### **ZOOM SYSTEMS**

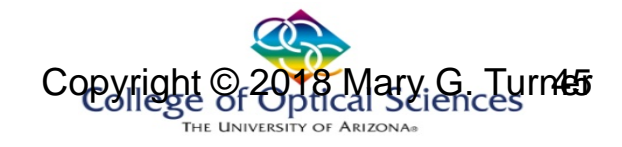

# 3-group zoom

- Pan Cinor design – Late 1950s-1960s
- Positive-negative-positive group powers
- G1 and G3 move relative to G2 (Stop) to set power
- Total system length constant
- 4 co Kingslake: Lens Design Fundamentals section 3.5.3 Kingslake: Lens Design Fundamentals section 3.5.3
- Fixed aperture sizeNext steps would

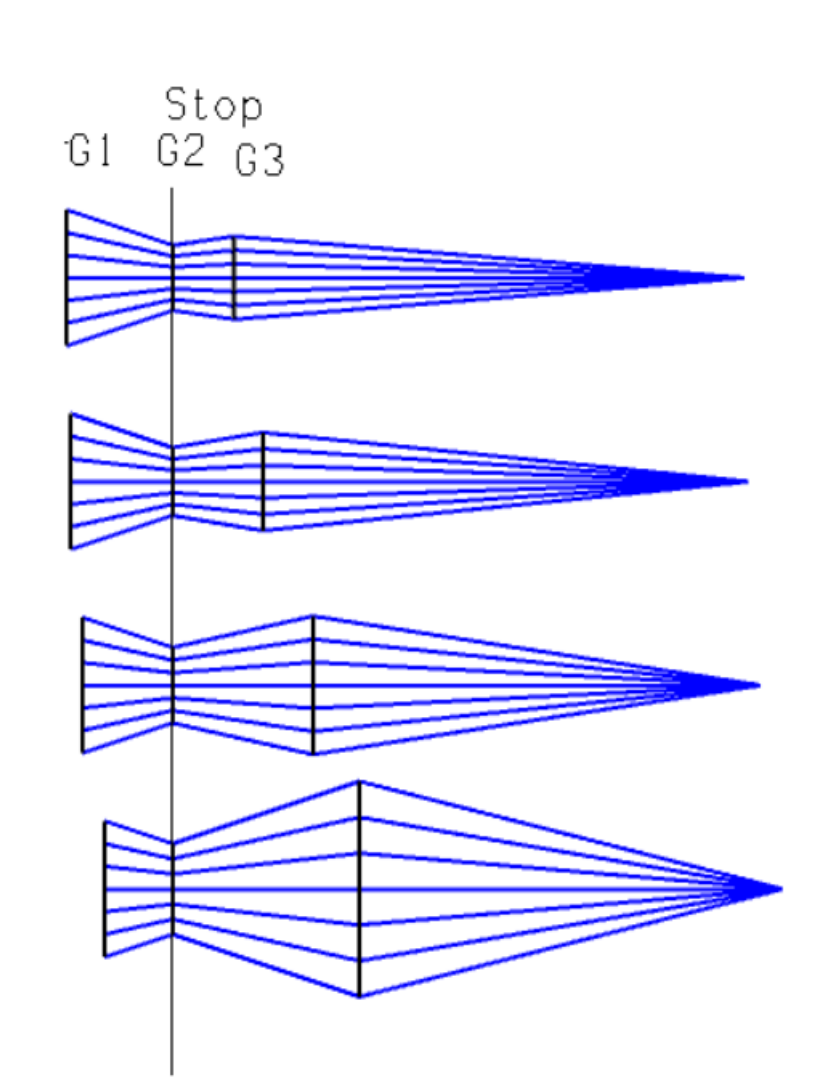

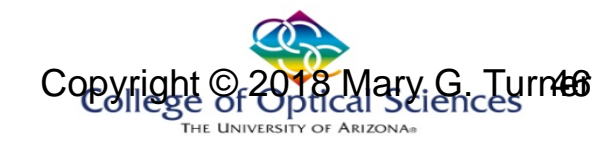

# First order, on-axis only

- "T": position solve
	- Forces all configurations to have same distance between front and image
- Constrain focal lengths in MFE: – EFFL
- Vary spacing between configurations – THIC

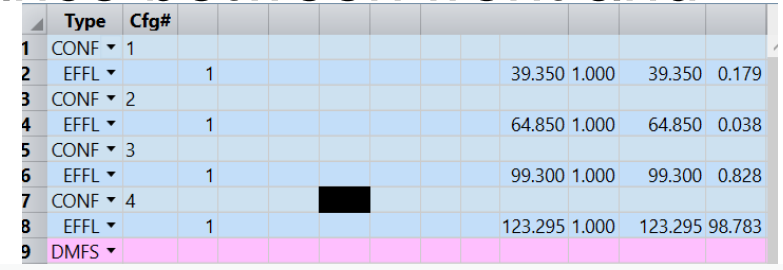

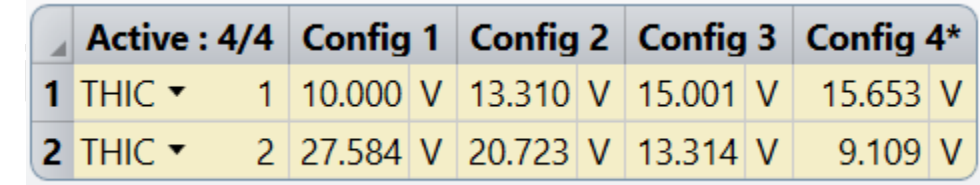

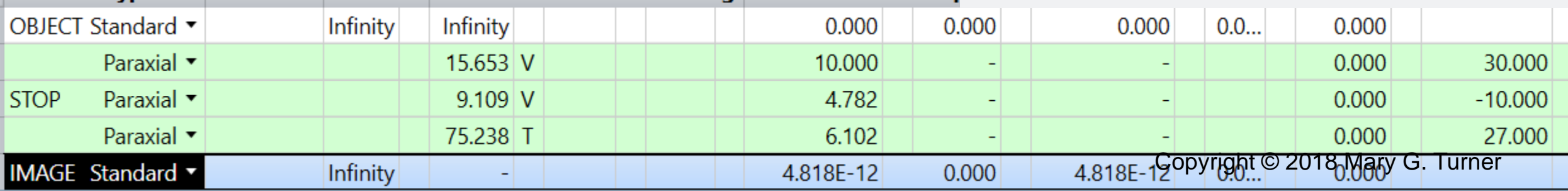

# Next steps

- Substitute achromats for paraxial lenses
	- Similar power/focal length
- Maintain common total track
	- "Reasonably" at first
	- Tighten as design becomes finalized
- Consider "fixing" G1 and G2 and shifting negative G2
- Add fields
	- Correct for field aberrations

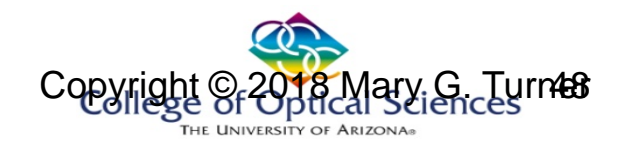

### Zemax example

- From Users\Mary\Documents\Zemax\Samples\Short course\Archive folder Configuration 3 :
	- Aperture: 25mm EPD FL = 125mm
	- Field: +/- 17mm image h<del>่ต</del>๊เด**ิ**โน  $F/\# = 5$ Telephoto range

Configuration 2 :  $FL = 100mm$  $F/\# = 4$ 

Configuration 1 :  $FL = 75mm$  $F/\# = 3$ Wide angle

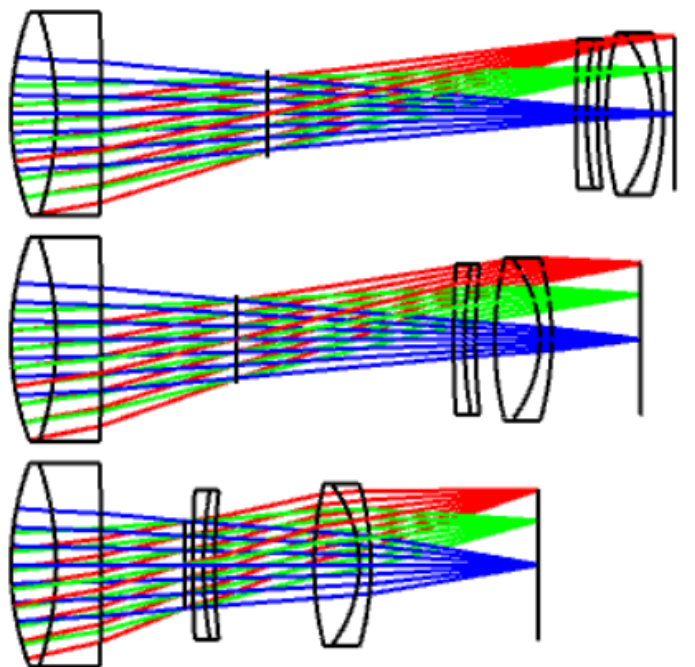

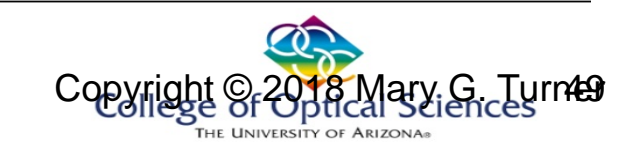

### Zemax example

- Some data:
	- $ON-AXIS: 20-40$

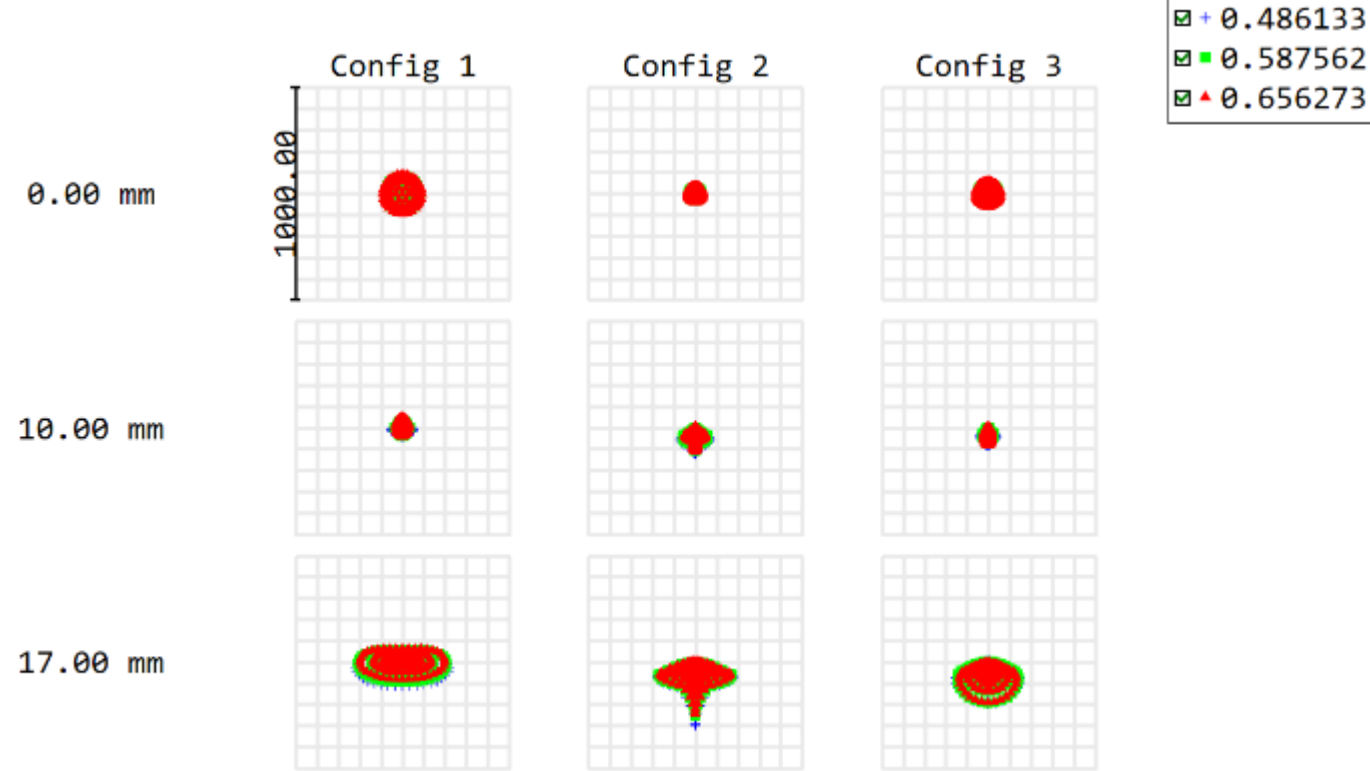

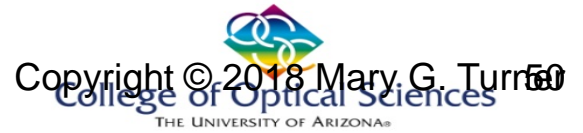

### Continuing Zemax short course zoom sample

RMS spot size ranges from

10 ~40um

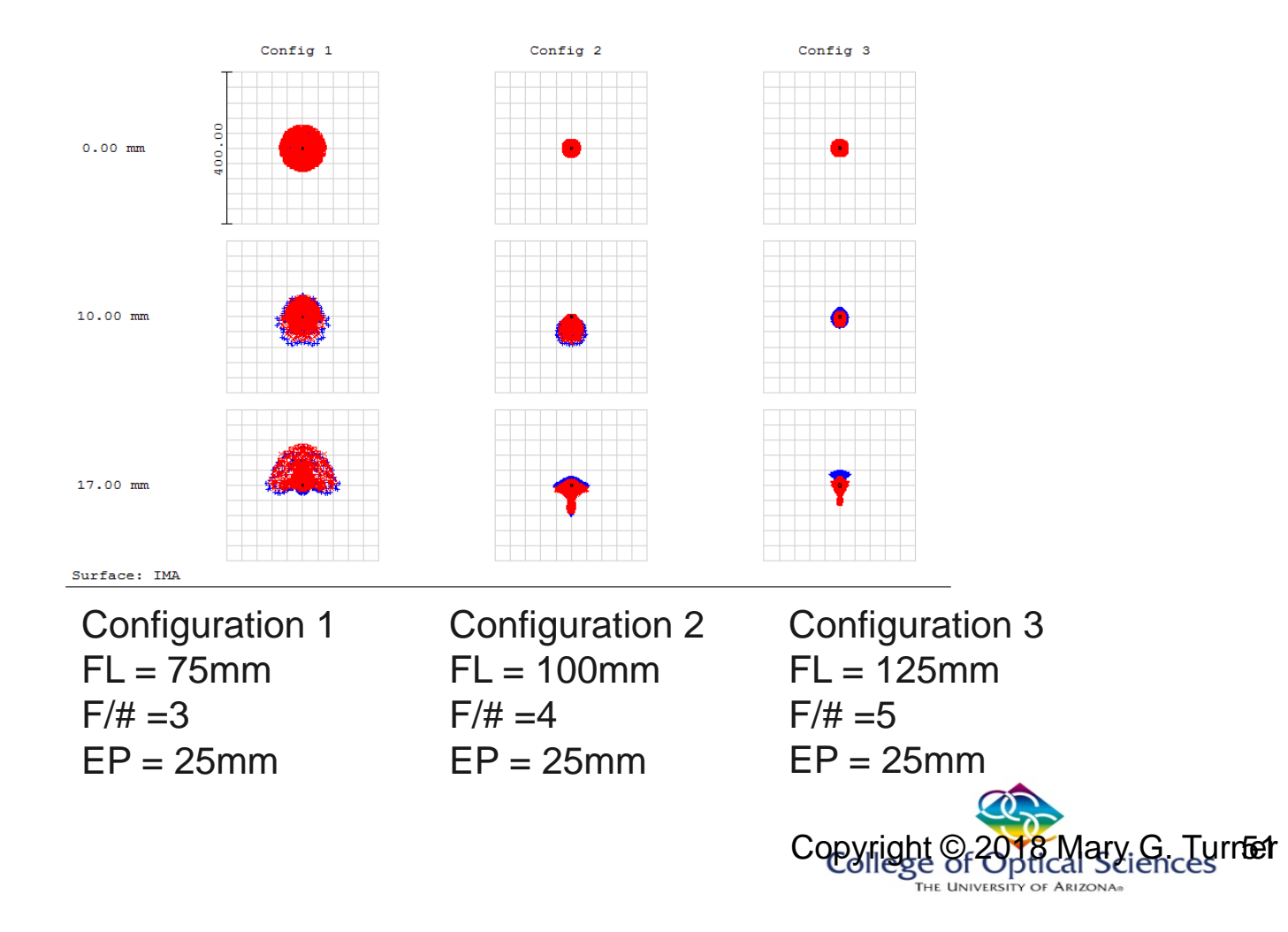

fixed and zoom expanders

### **BEAM EXPANDERS**

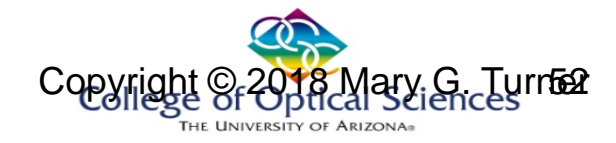

### Beam expanders

- Telescope, used in reverse
	- Small input, larger output
	- Beam reducer is a telescope
- Afocal system:
	- $-FL =$  Infinity (approximately)
	- Collimated light in / out
- Typical application: to expand size of laser beam
	- Quasi-monochromatic light

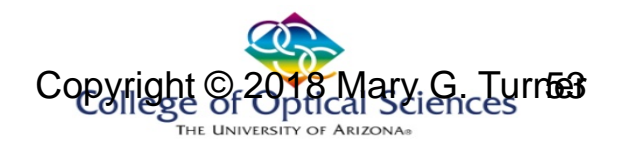

### Beam expanders

- Two forms of refractive beam expanders:
	- Keplerian
	- Galilean

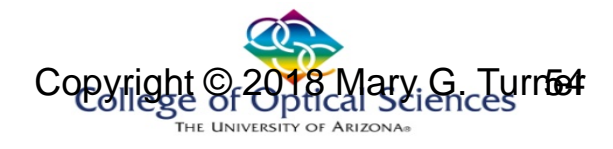

# Keplerian

- Two positive elements
- Separated by sum of focal le
- Internal focus

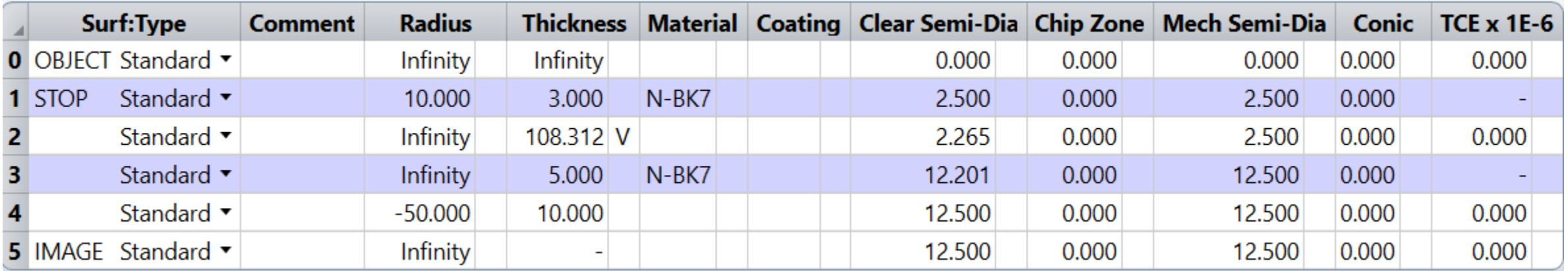

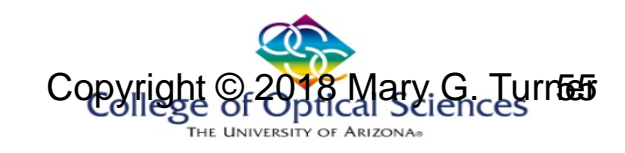

# **Galilean**

- Positive negative lens combination
- Separated by sum of focal lengths
- No internal focus

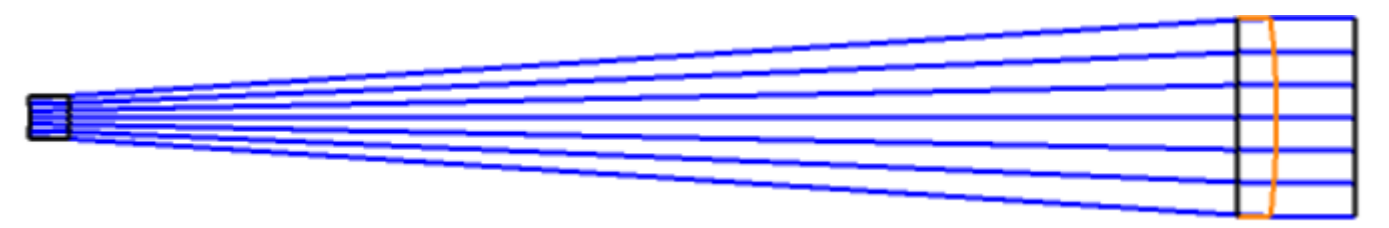

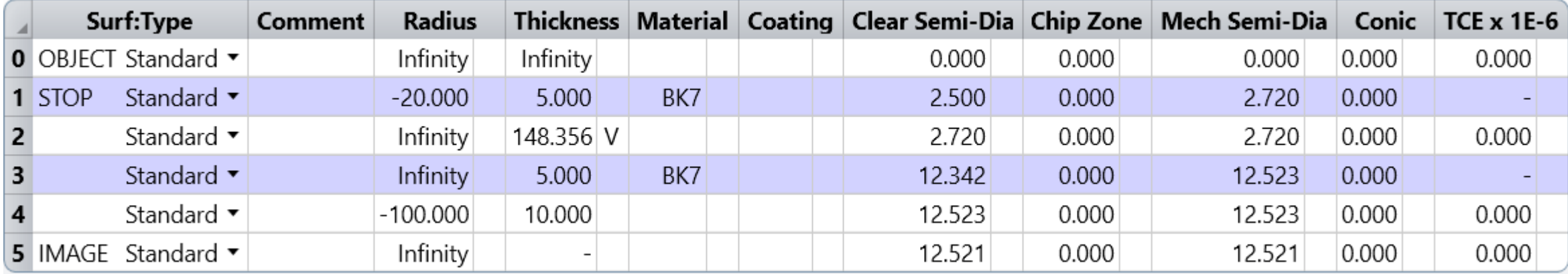

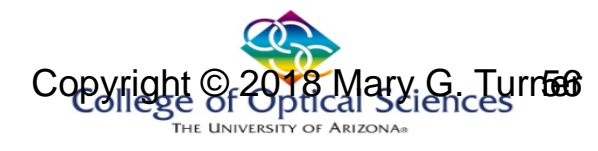

# In Zemax

- Only a couple changes:
- System Explorer/ Aperture
	- Check "Afocal Image Space"
		- Optimizer will minimize angular error
			- Can use Wavefront, not just spot with angular option
	- In MFE:
		- REAY operand to target half-height of on-axis chief ray
		- Make sure to consider the sign

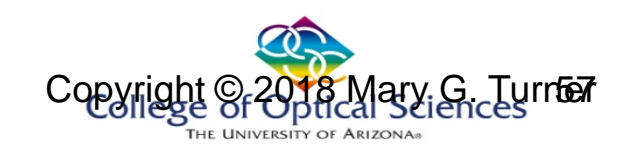

# Beam expander design in Zemax

- To make 10x beam expander:
	- Afocal image space in Zemax
		- System Explorer Check Box
	- Entrance pupil diameter: full size of input beam
	- EPD/2: radial half size of input beam
	- REAY target:
		- 10\*(EPD/2)

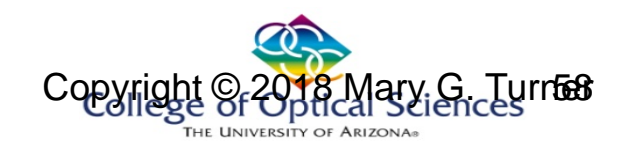

# In Zemax

- For example:
- For a 10x beam expander having 20mm output beam diameter:
	- System aperture: 2mm
	- REAY: 10mm (at output surface)
		- Provides 10 times expansion
		- REAY is radial height
- Constraints: total length: TTHI with weight 0 and OPLT
	- Keeps the length to desired limits
	- $-$  Otherwise will go to infinity

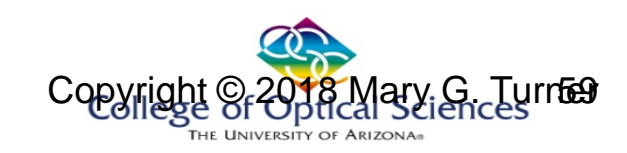

# 10x Galilean beam expander

• A 10x Galilean beam expander, converted to stock lenses:

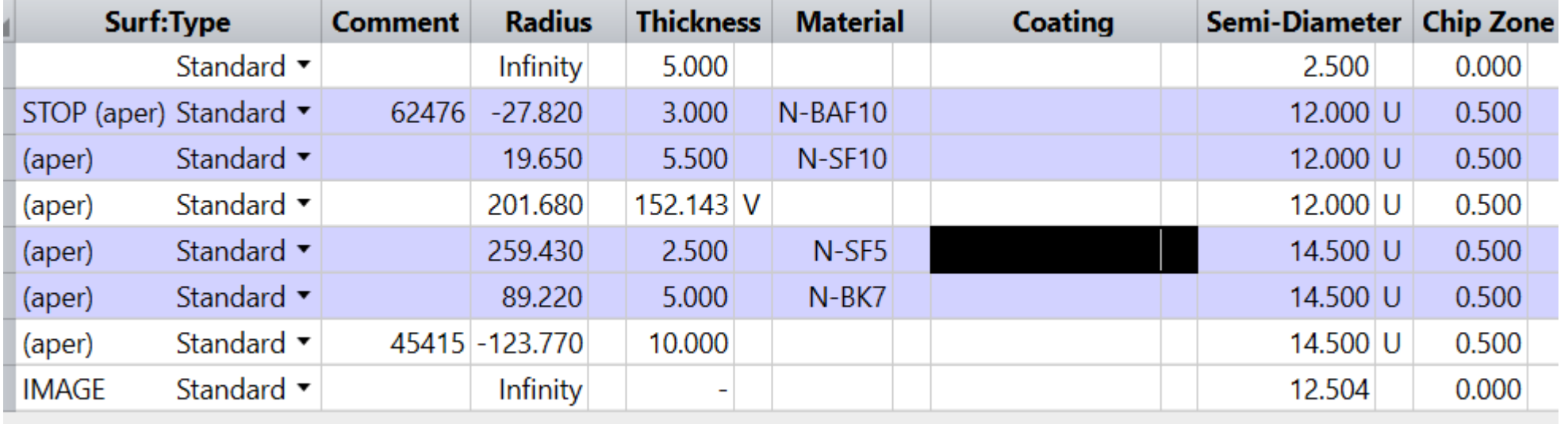

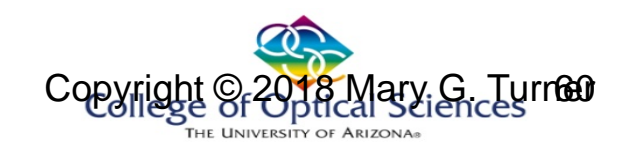

### 10X beam expander

• Some data:

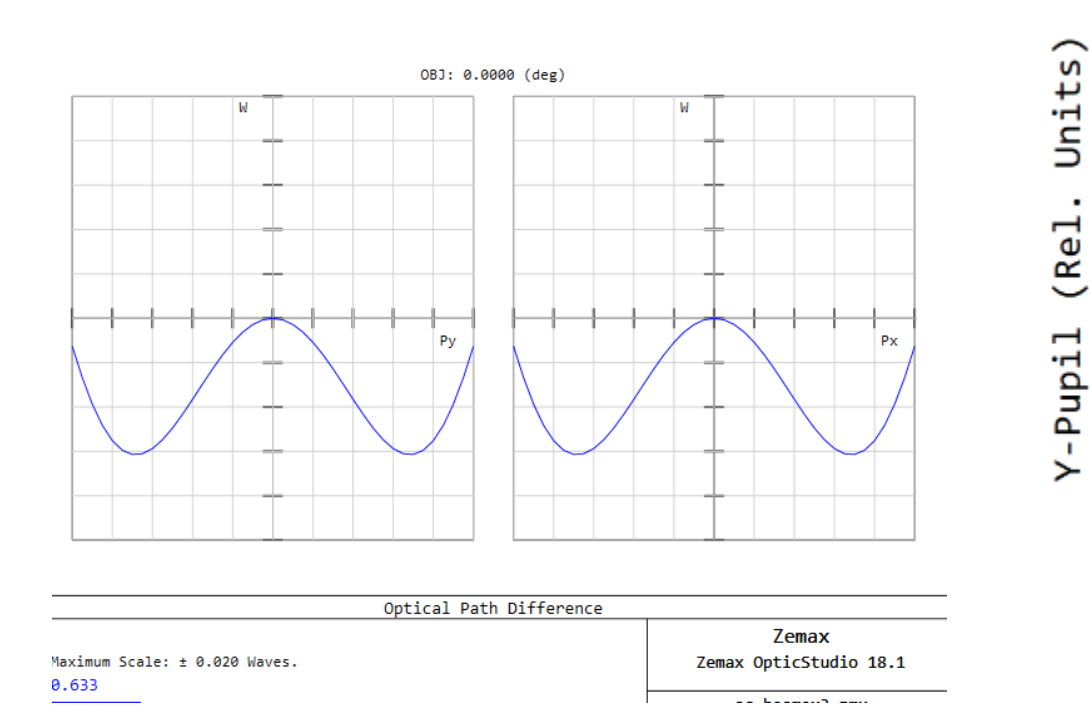

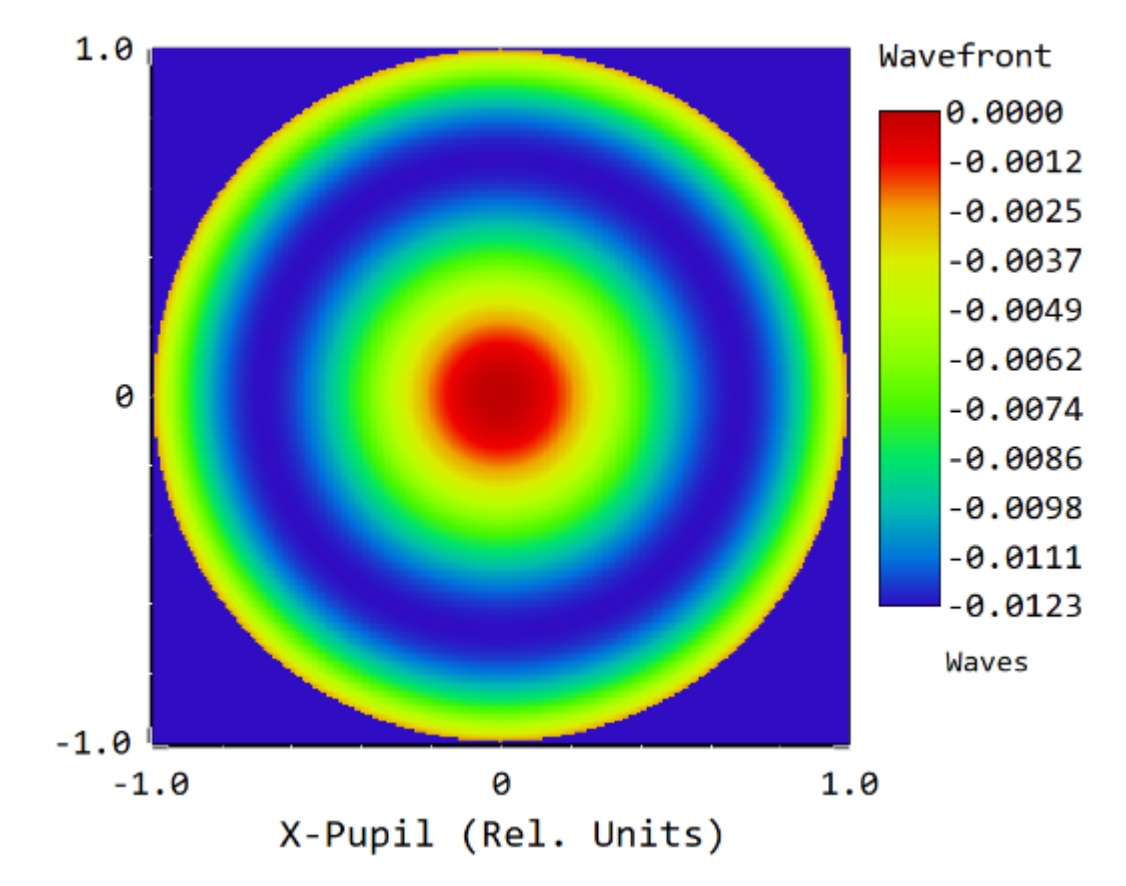

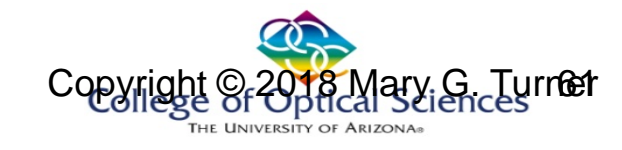

Zoom type

### **BEAM EXPANDERS**

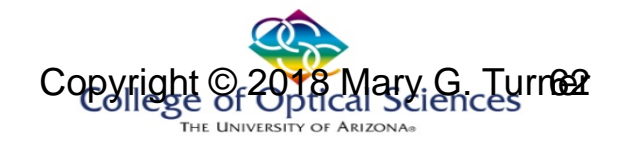

### Fixed beam expander

• A commercial 10x beam expander

#### **Specifications**

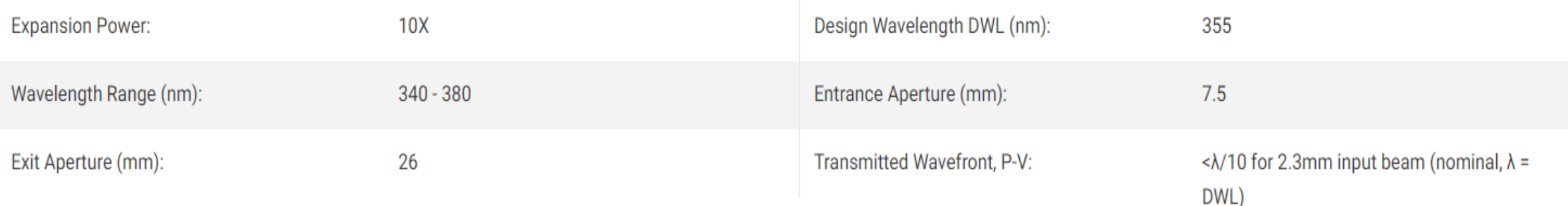

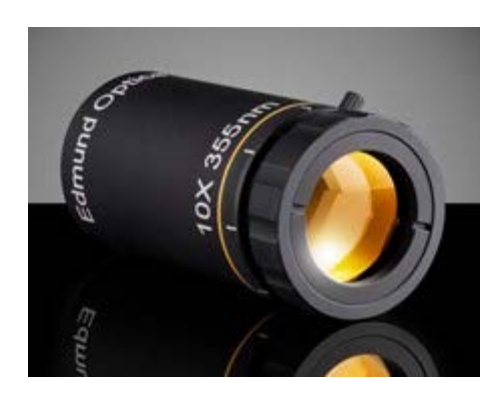

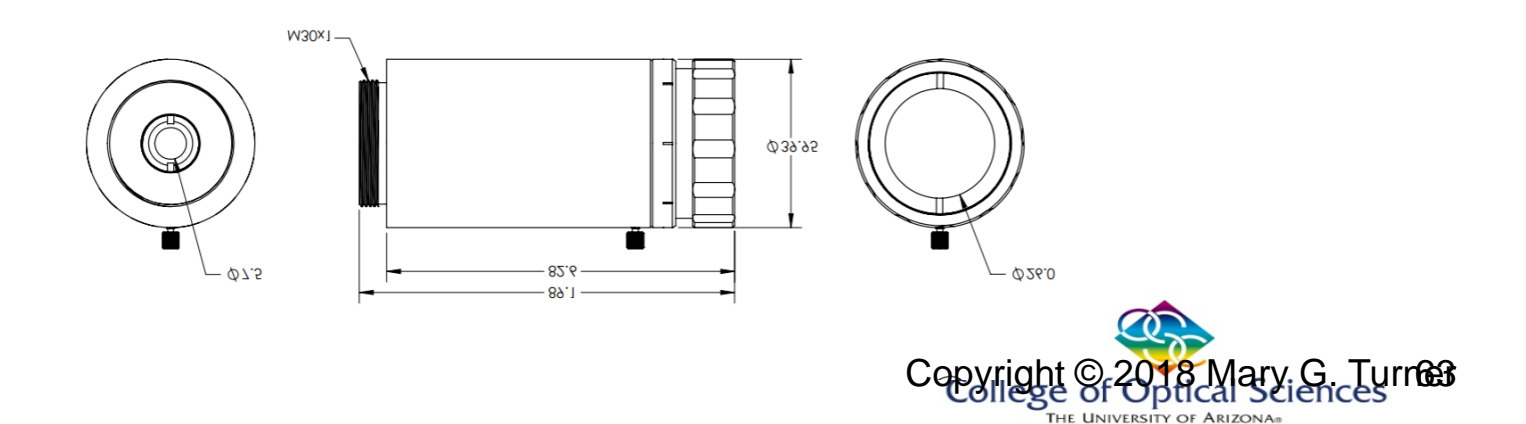

### Zoom beam expanders

- Two forms:
	- Single magnification, multiple wavelengths
		- Such as YAG: 0.266, 0.355, 0.532, 1.064um
		- Vary separation
	- Single wavelength, multiple magnifications
		- Multiple group system

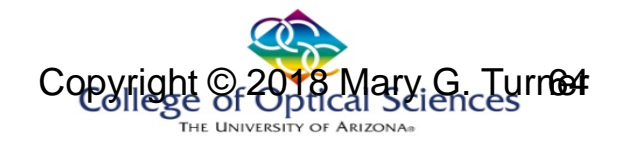

### Zoom beam expander

- Define a set of configurations over the magnification range
- Define a multi-configuration merit function
- Performance at non-design magnifications may suffer
	- 5-10x expander use only at 5, 10, and maybe 7.5x
	- Verify performance at other magnification before use

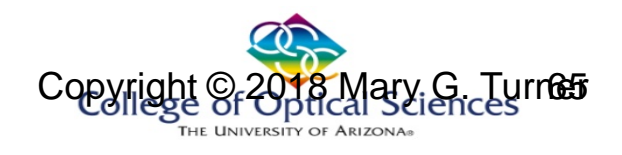

### Zoom beam expander example

- 3 doublet system
- $4.2X 7X$

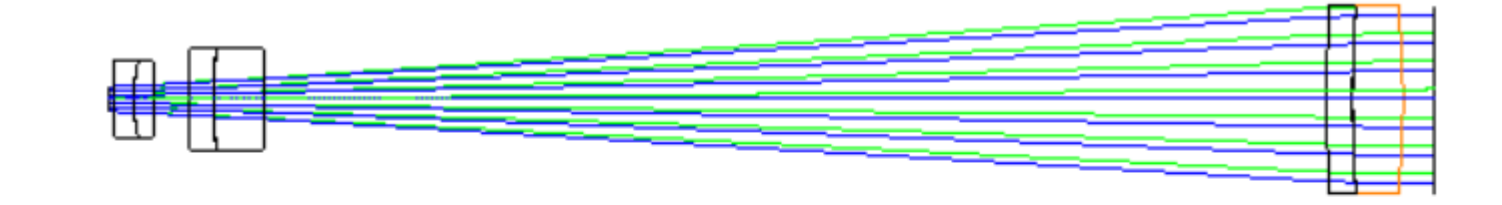

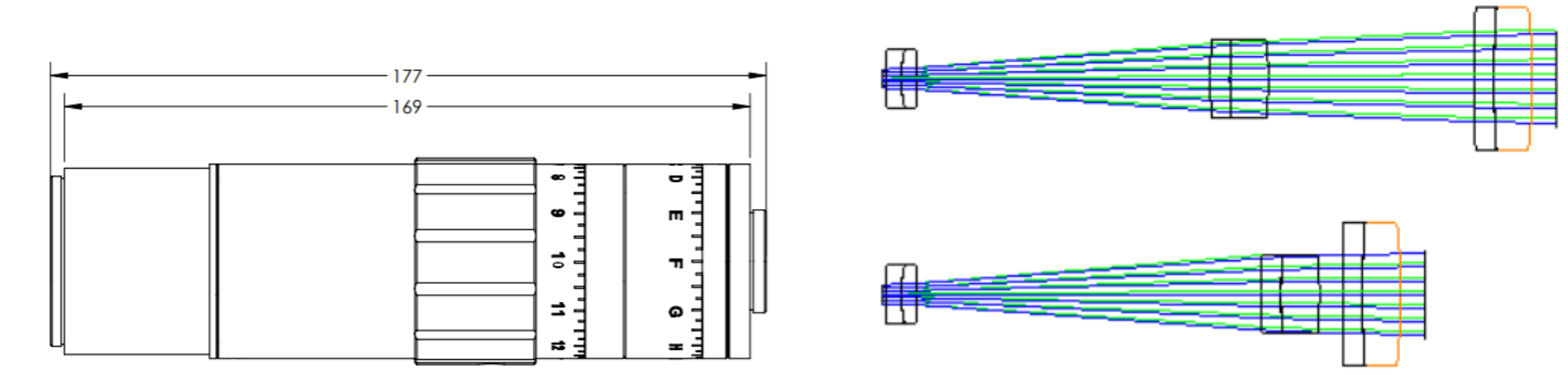

https://www.edmundoptics.com/optics/laser-optics/laserbeam-expanders/research-grade-variable-beamexpanders/

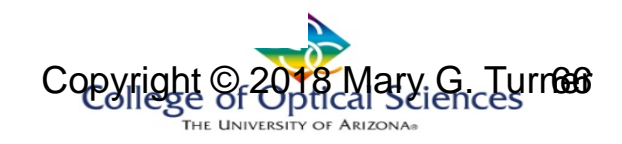

### 5x/10x zoom beam expander

- An example design:
	- 3 doublets
	- $-$  OPD  $<$  0.01 waves
	- Length: 120mm@10x

45mm@5X

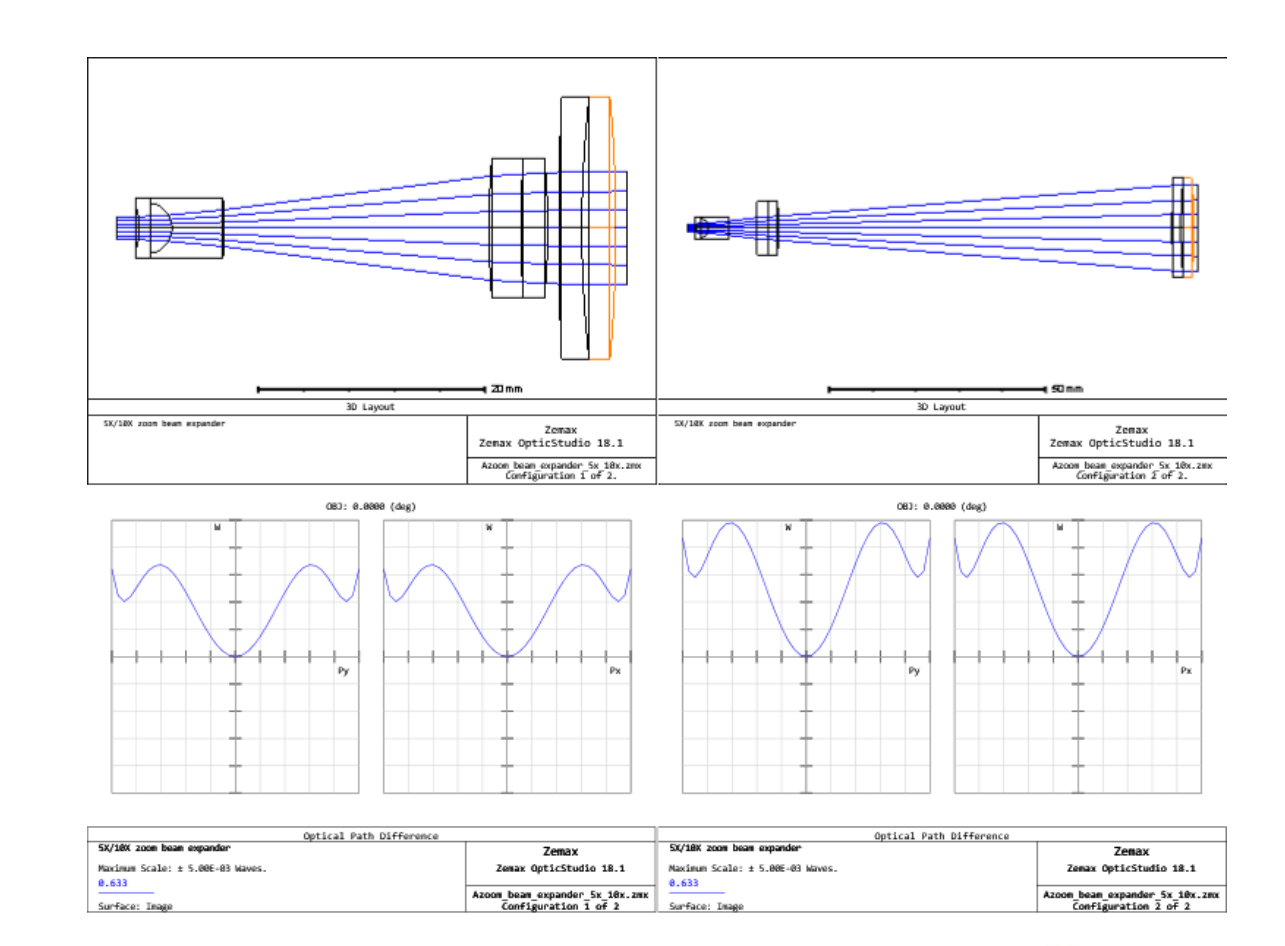

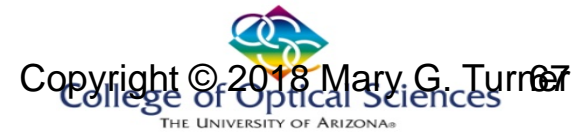